# Открытое внеклассное мероприятие «Компьютер в торговле»

Разработала и провела Рыжова Ирина Владимировна, преподаватель информатики ГБОУ СПО ВО «ВЭТК»

# **Области применения компьютера**

#### **Компьютер в торговле**

# **Компьютер в медицине**

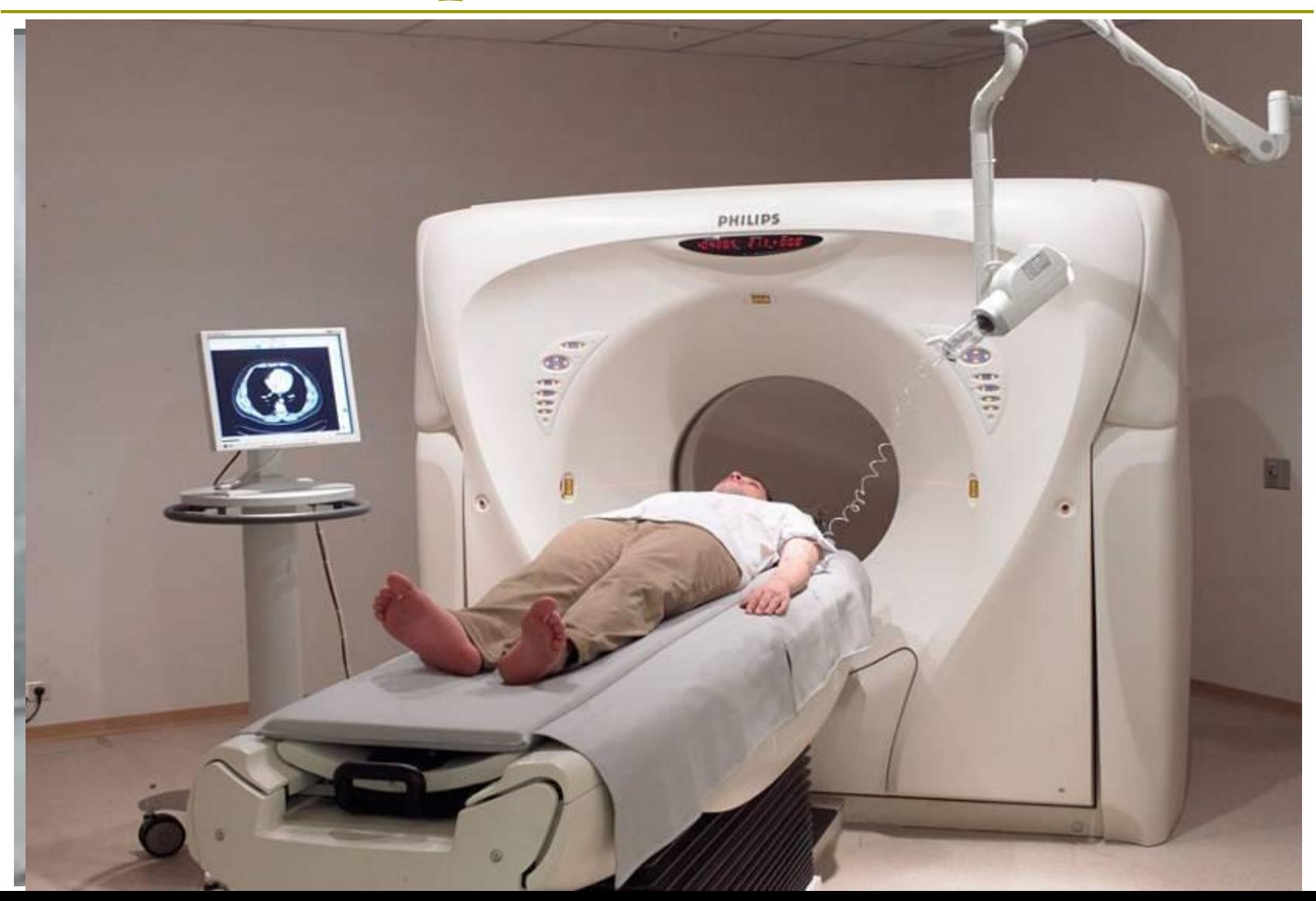

## **Портативный цифровой USB микроскоп**

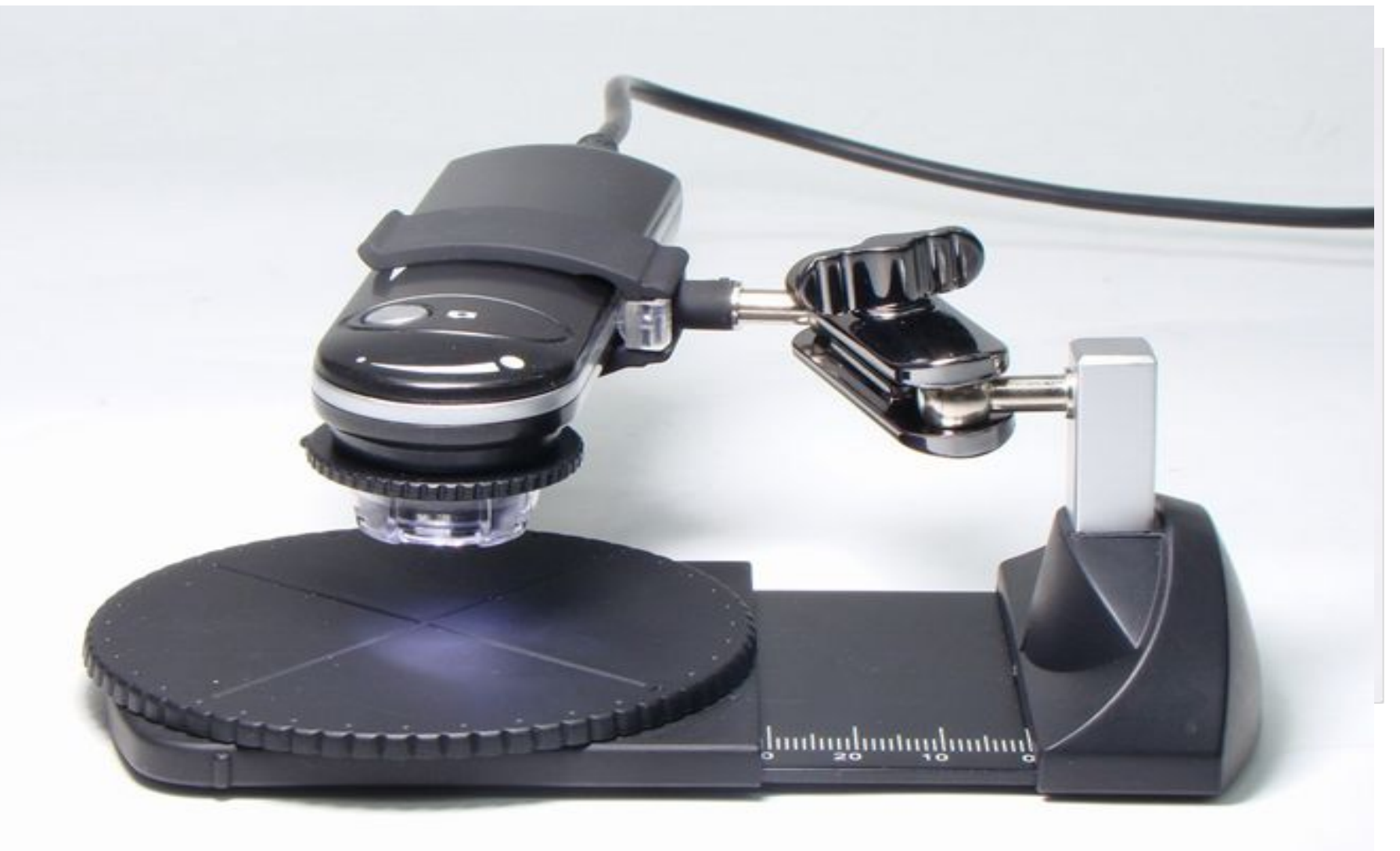

### Вот некоторые из полученных изображений:

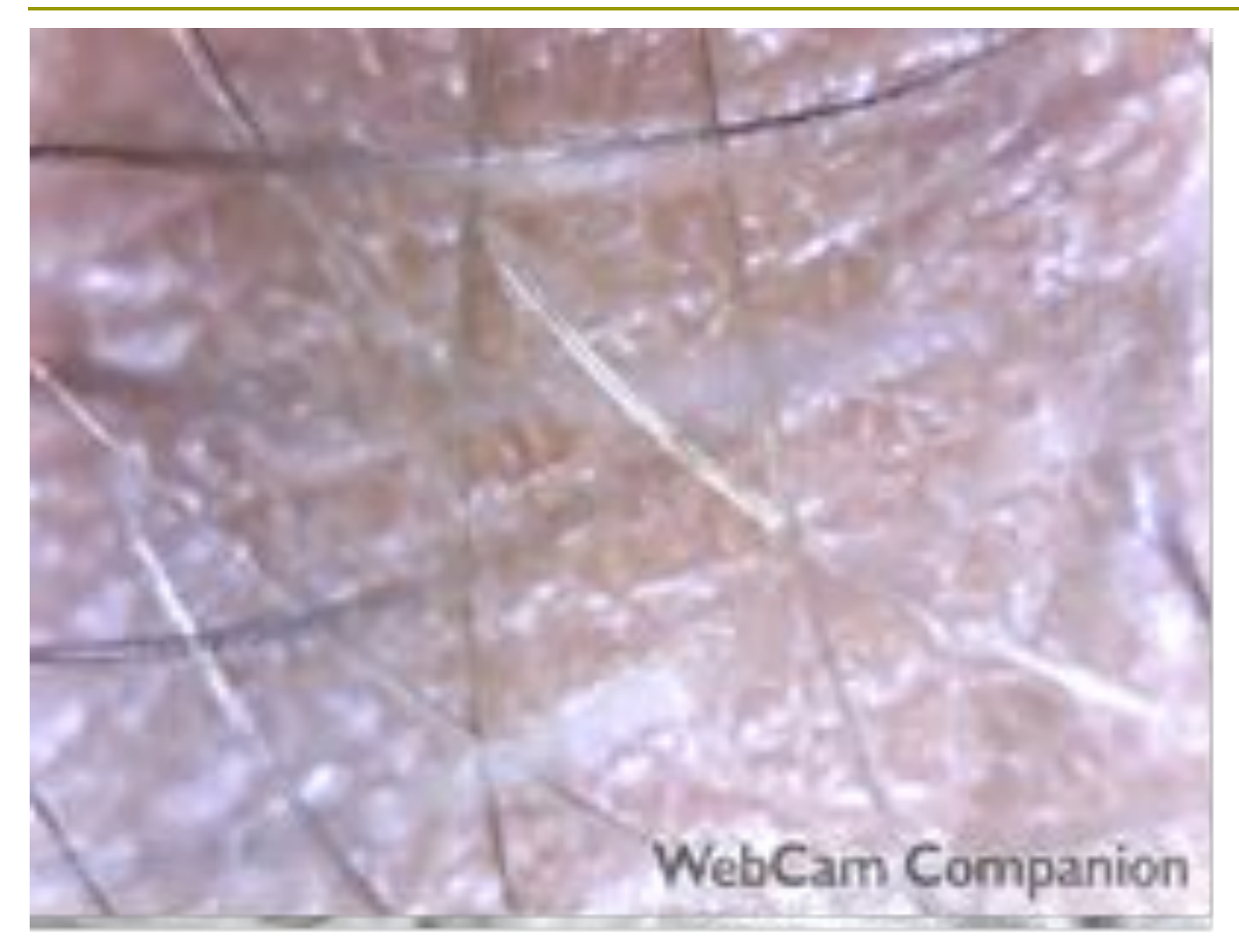

**МАРЛЯ** 

**КОЖА** 

### Цветомузыка

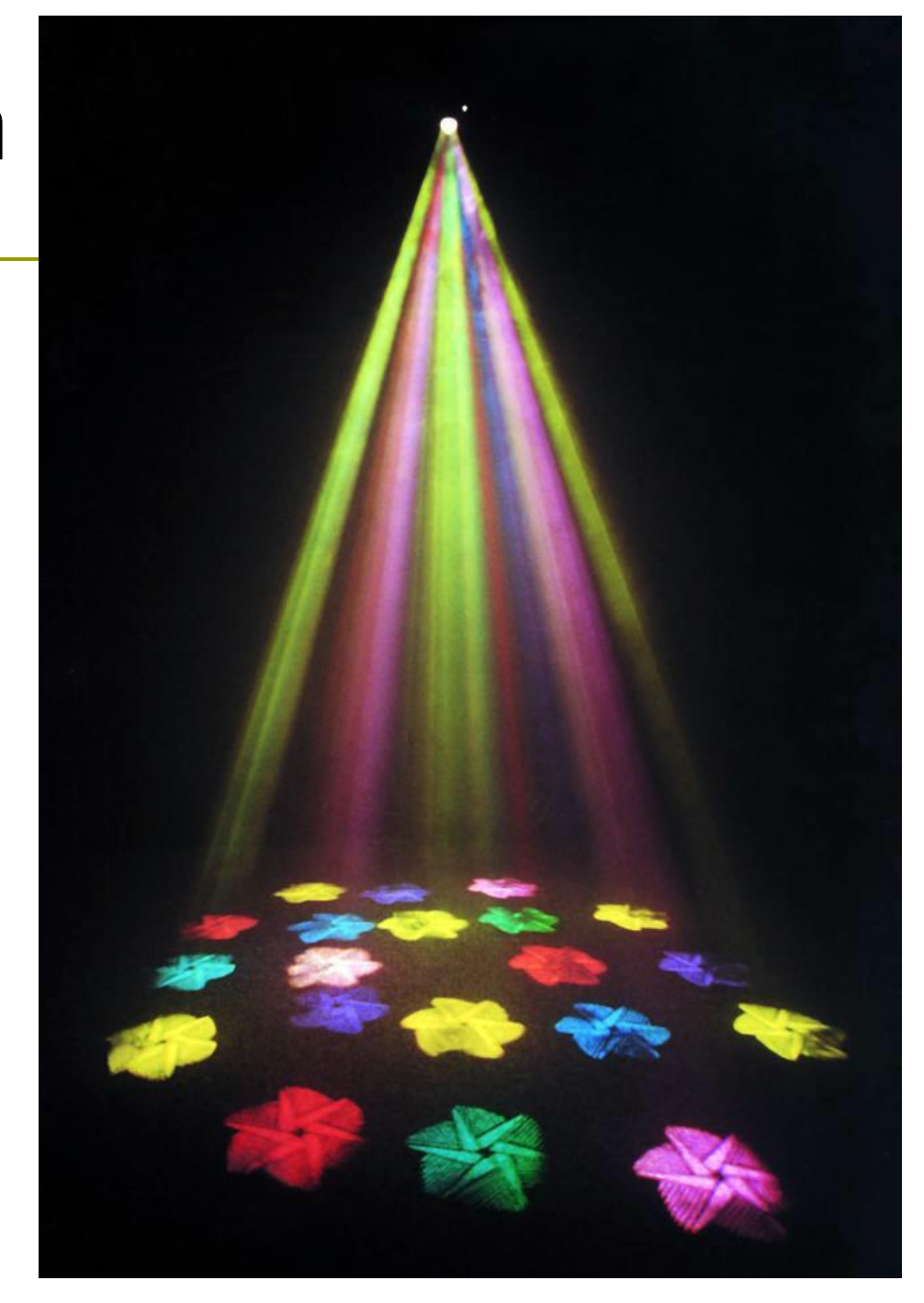

### **Спецэффекты в кино с помощью компьютера**

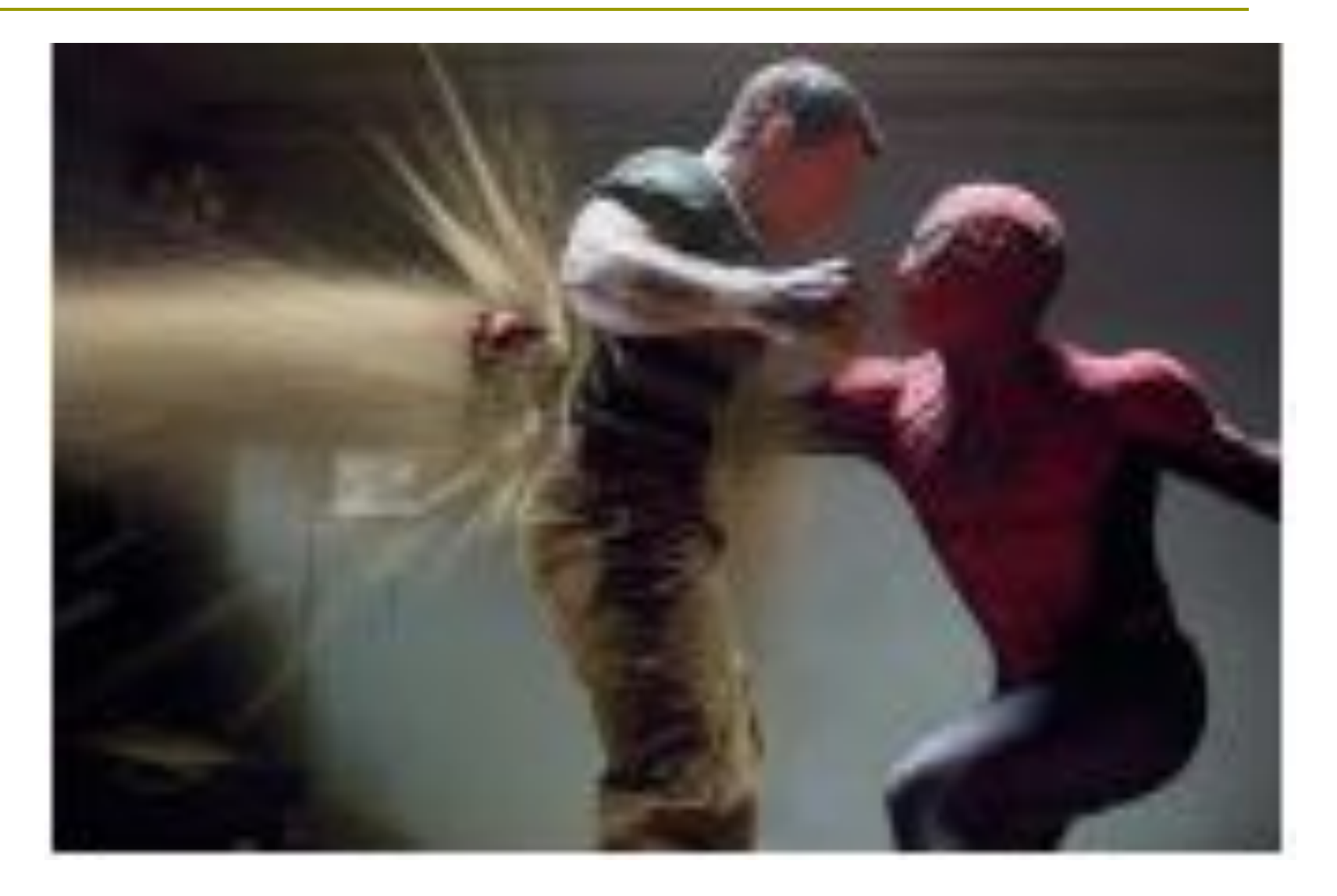

## **Видео конференц системы**

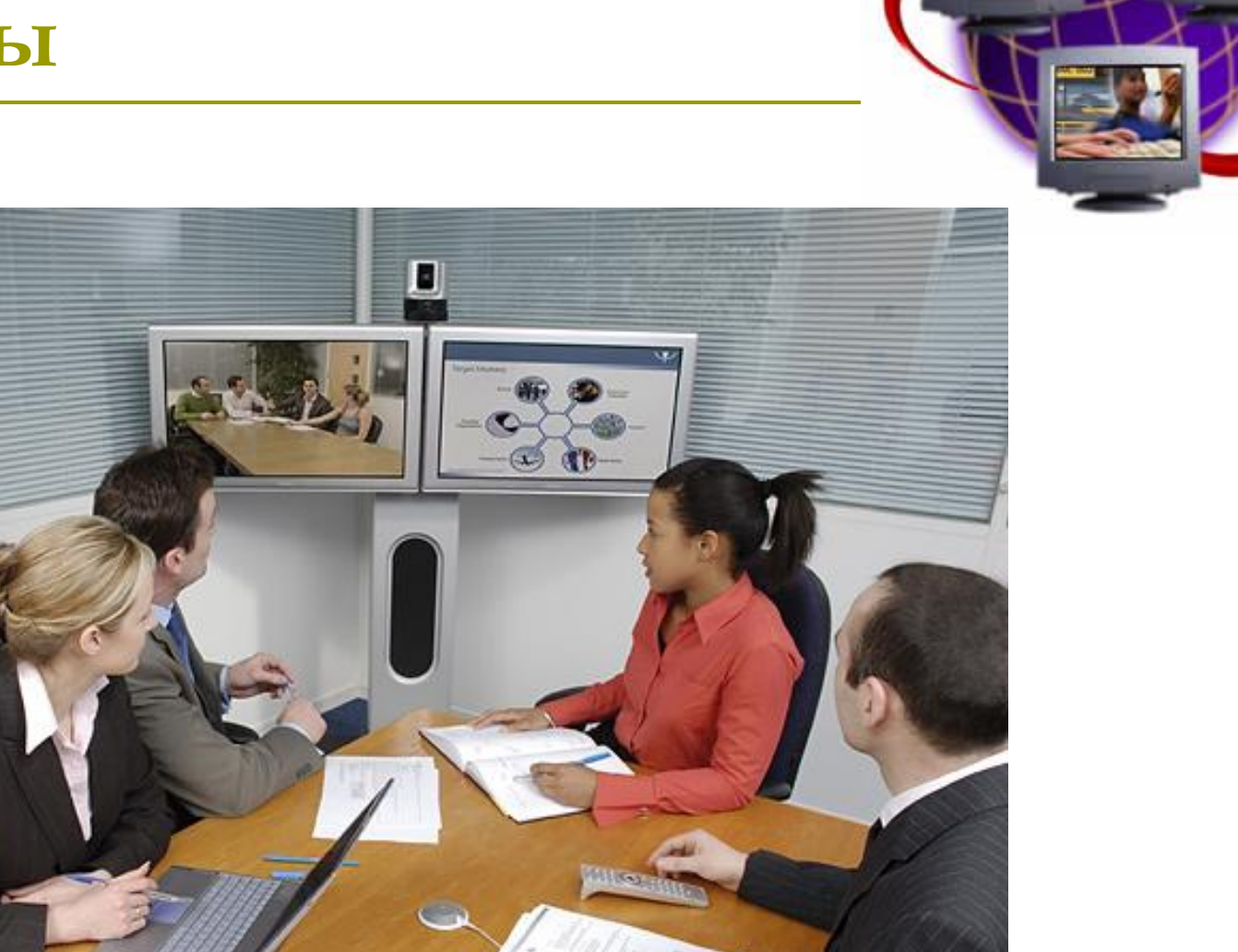

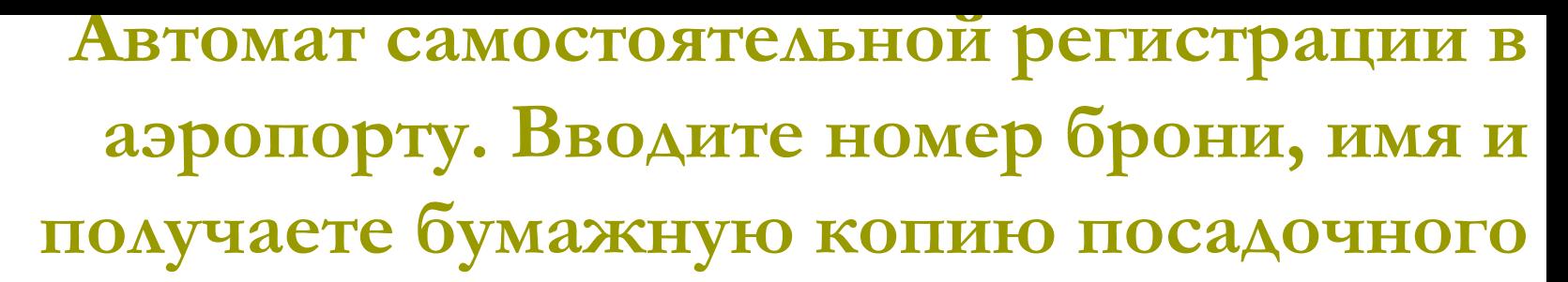

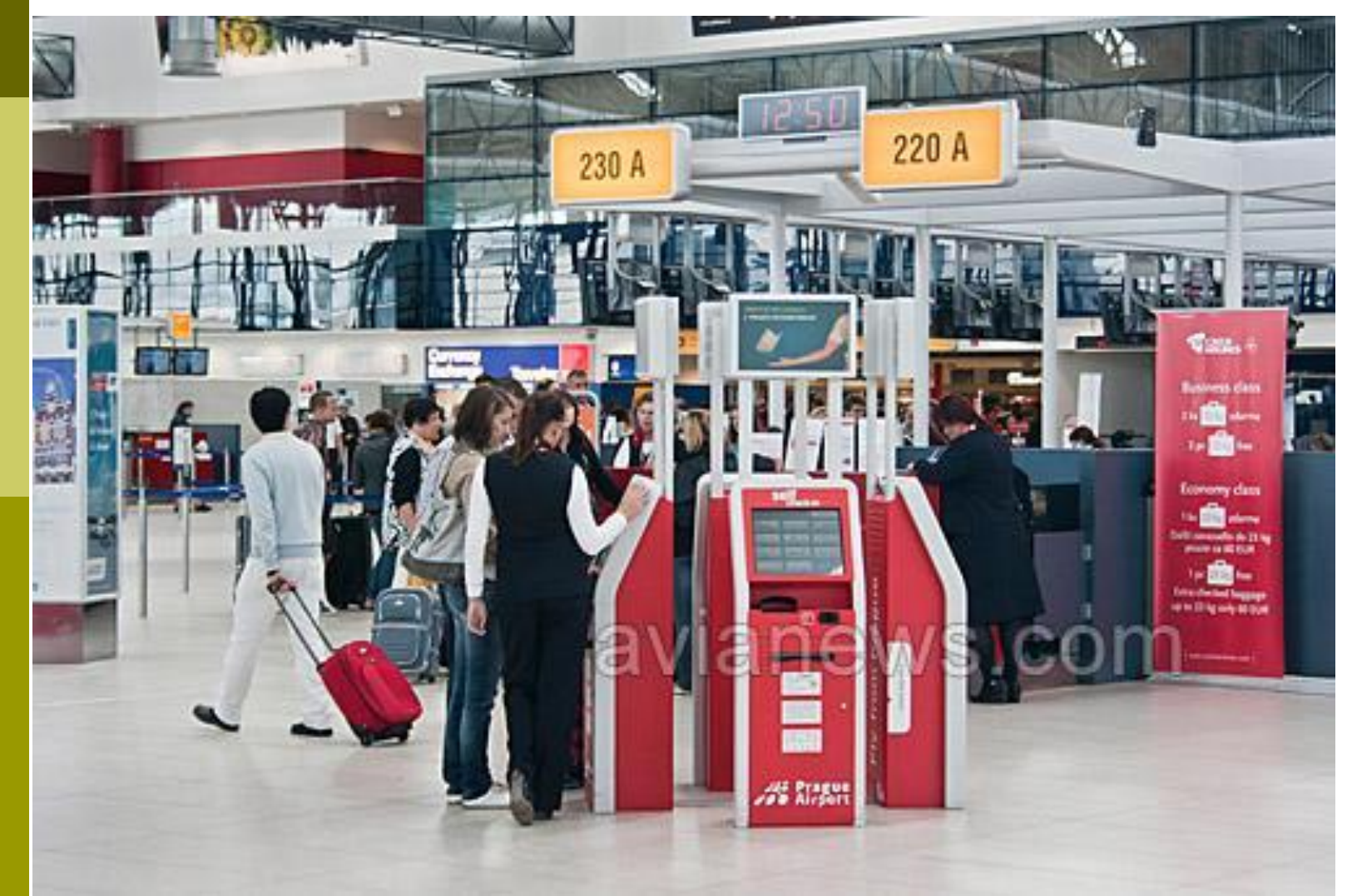

#### **талона**

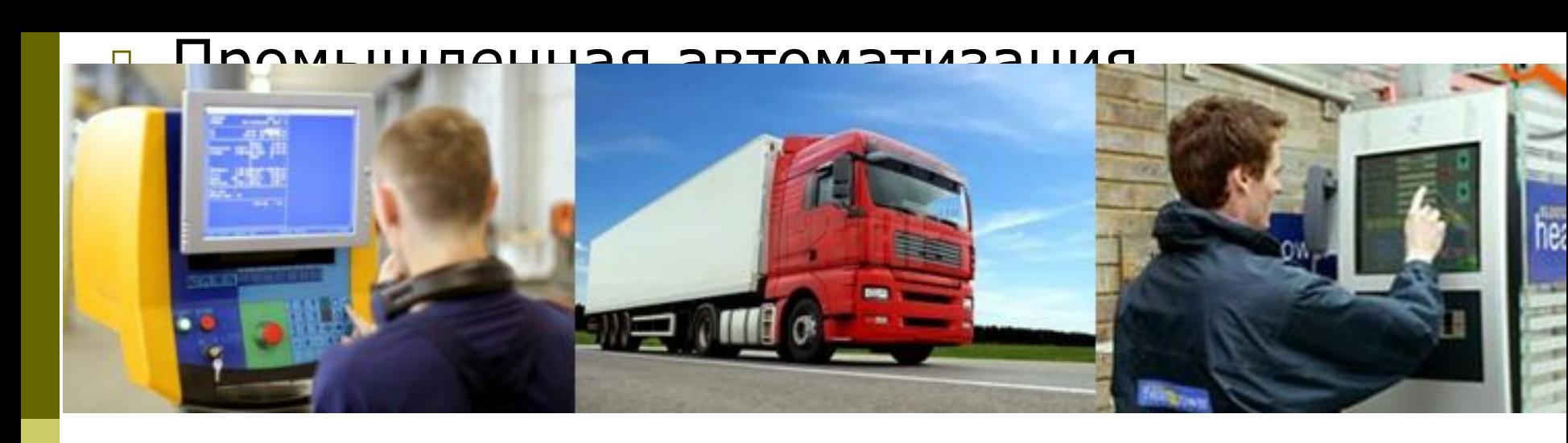

#### Возможные области применения:

- Промышленная автоматизация
- 
- 
- Терминалы обслуживания (POS)
- Оборудования для транспорта

### **Как используют компьютер в**

#### **торговле**

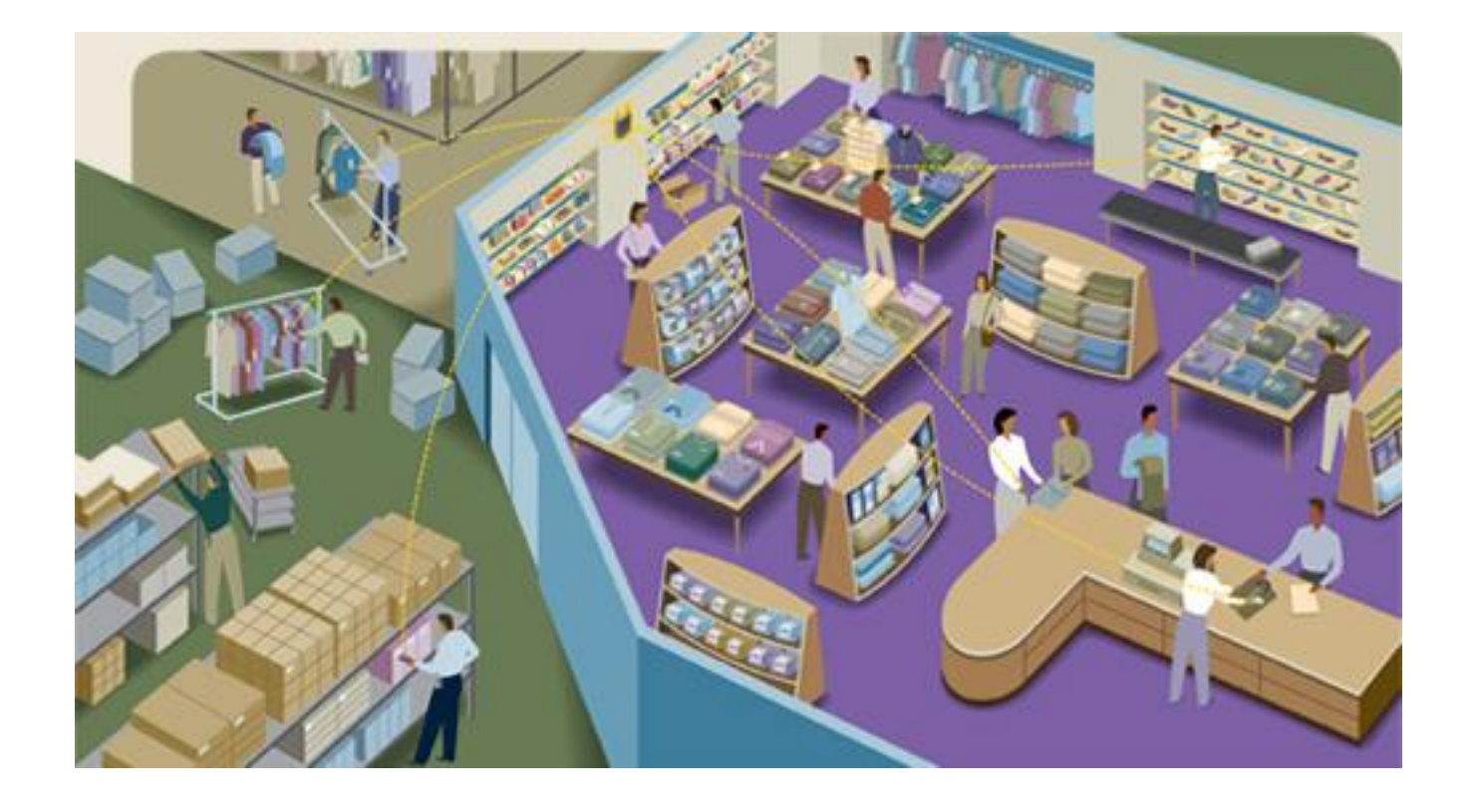

## **Получение товаров в розничной торговле**

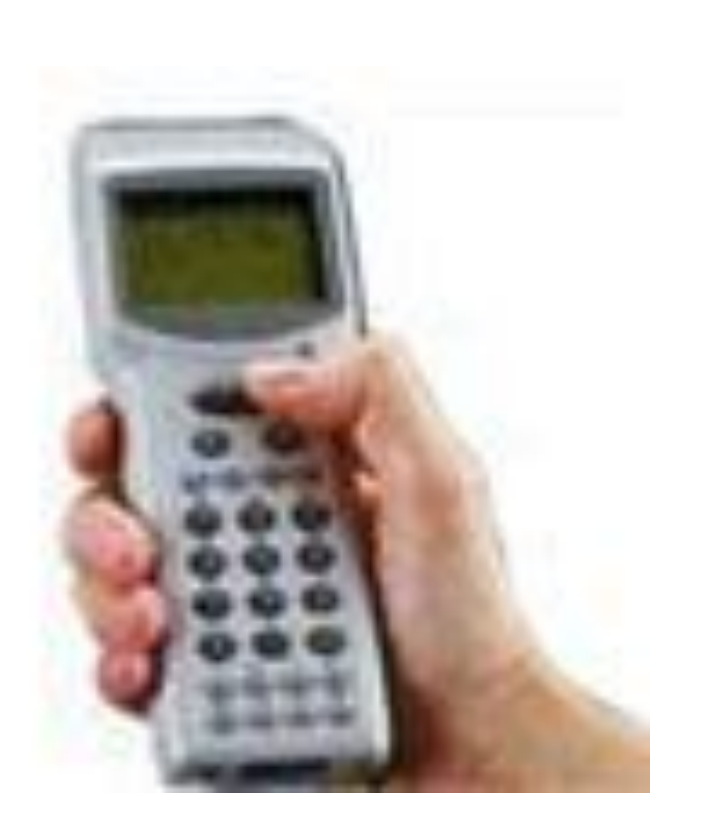

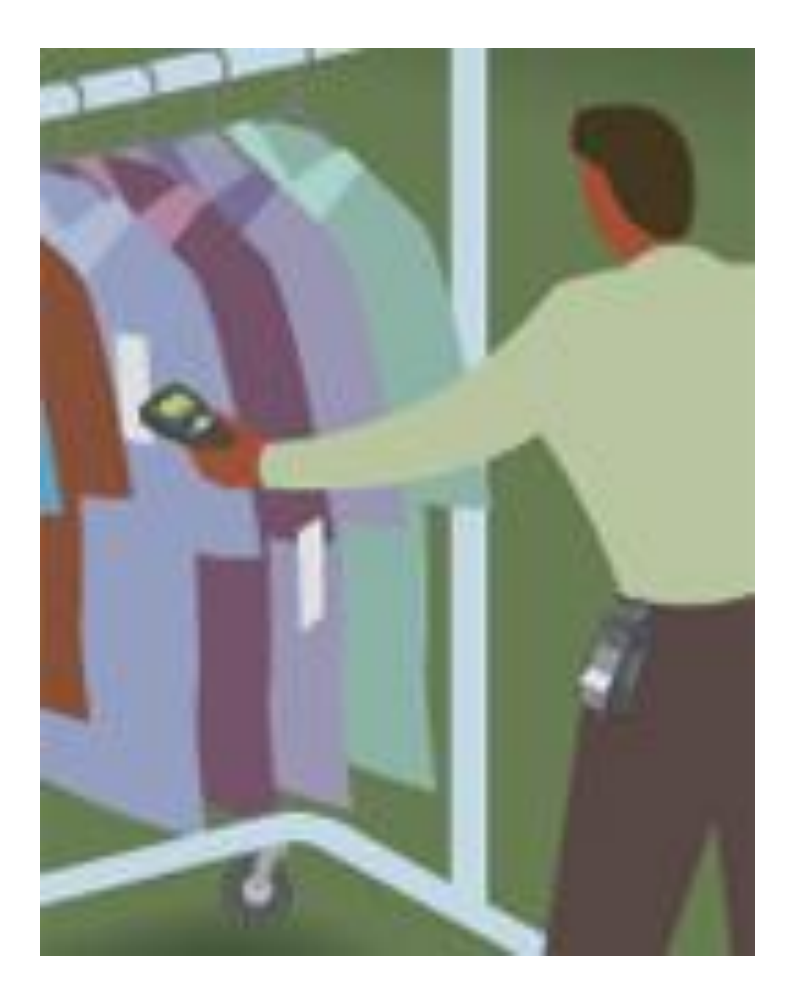

#### **Процедура откладывания товаров**

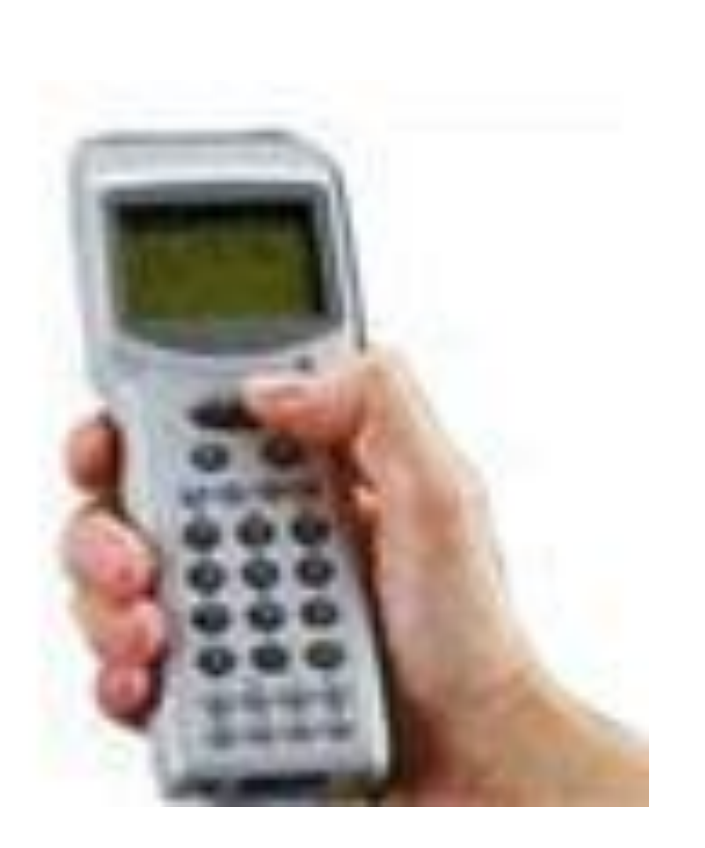

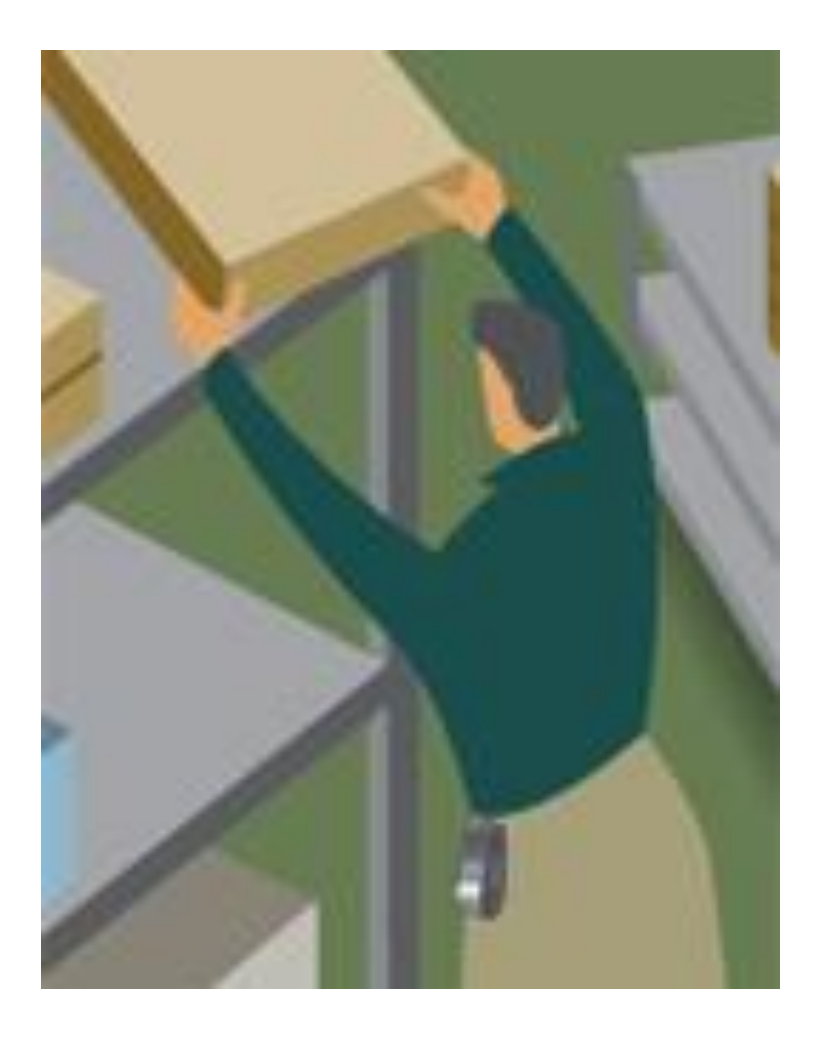

# **Наклеивание этикеток и**

#### **отслеживание товаров**

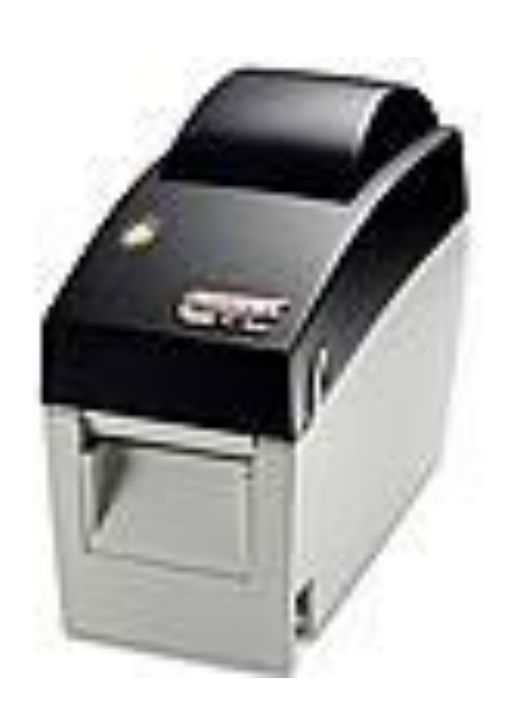

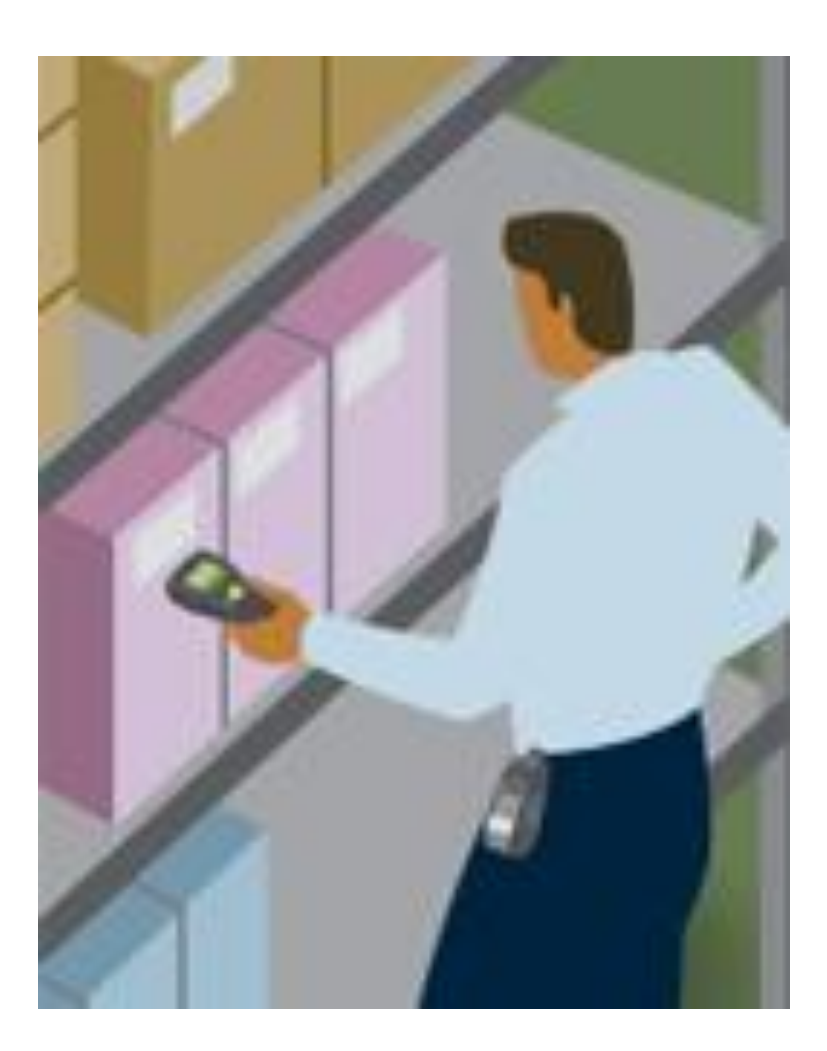

# **Проверка цен**

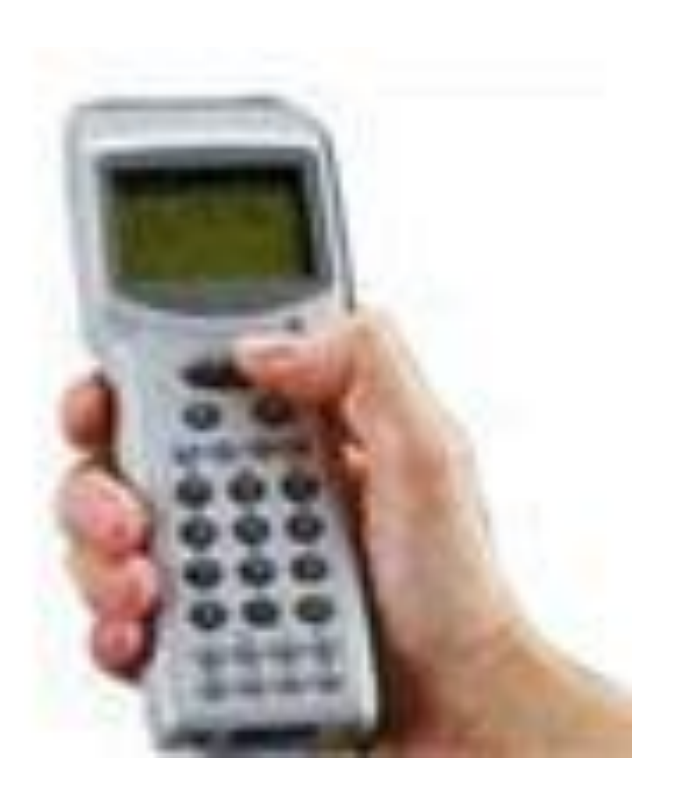

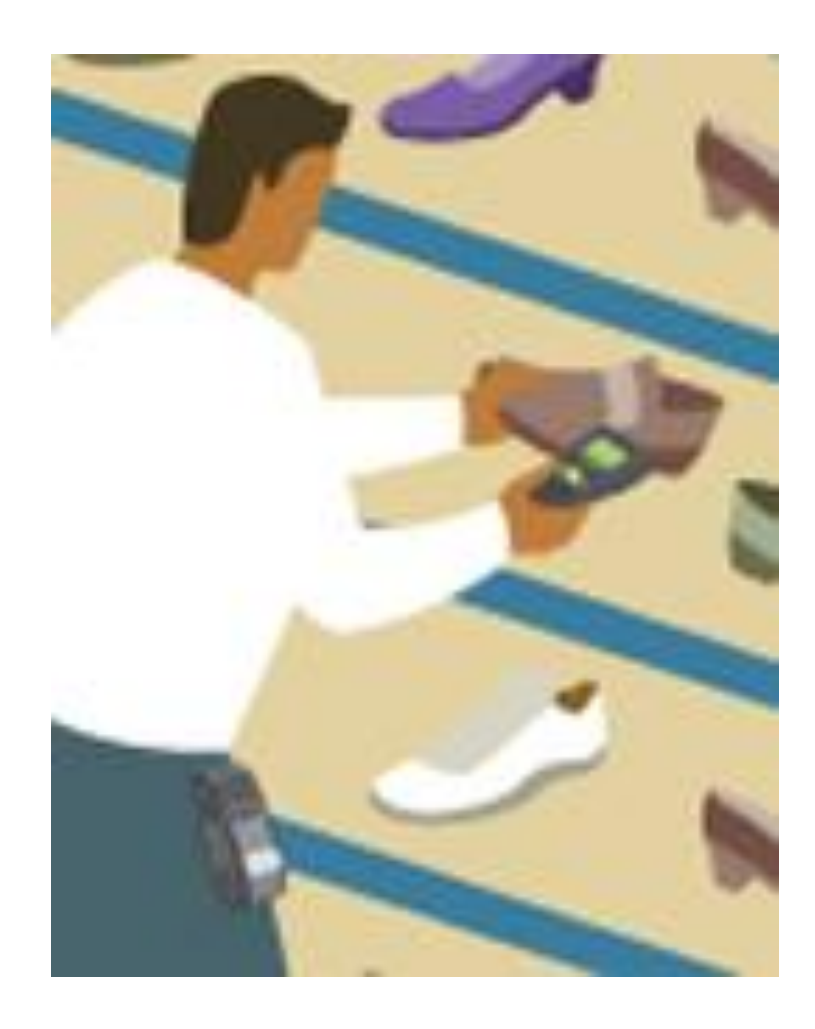

#### **Пополнение ассортимента товаров**

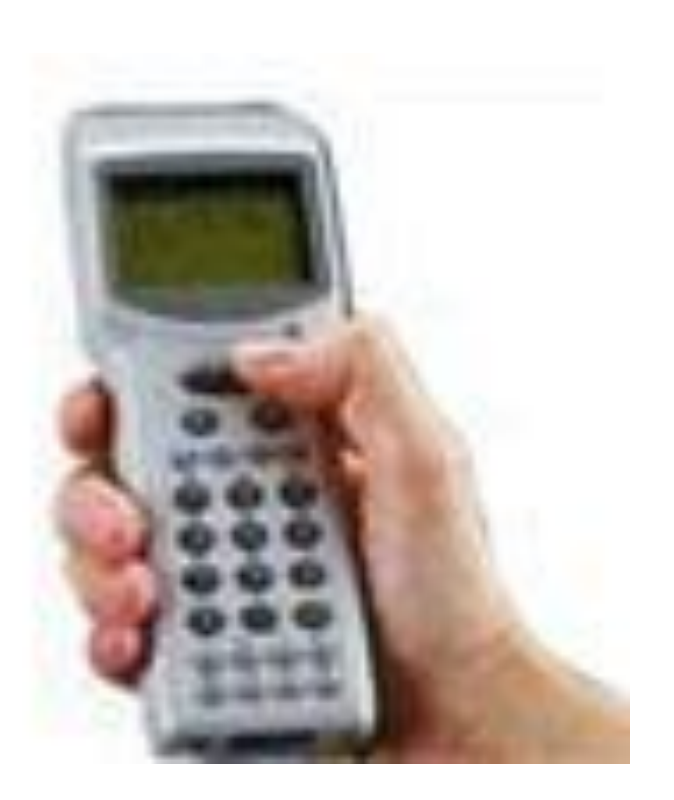

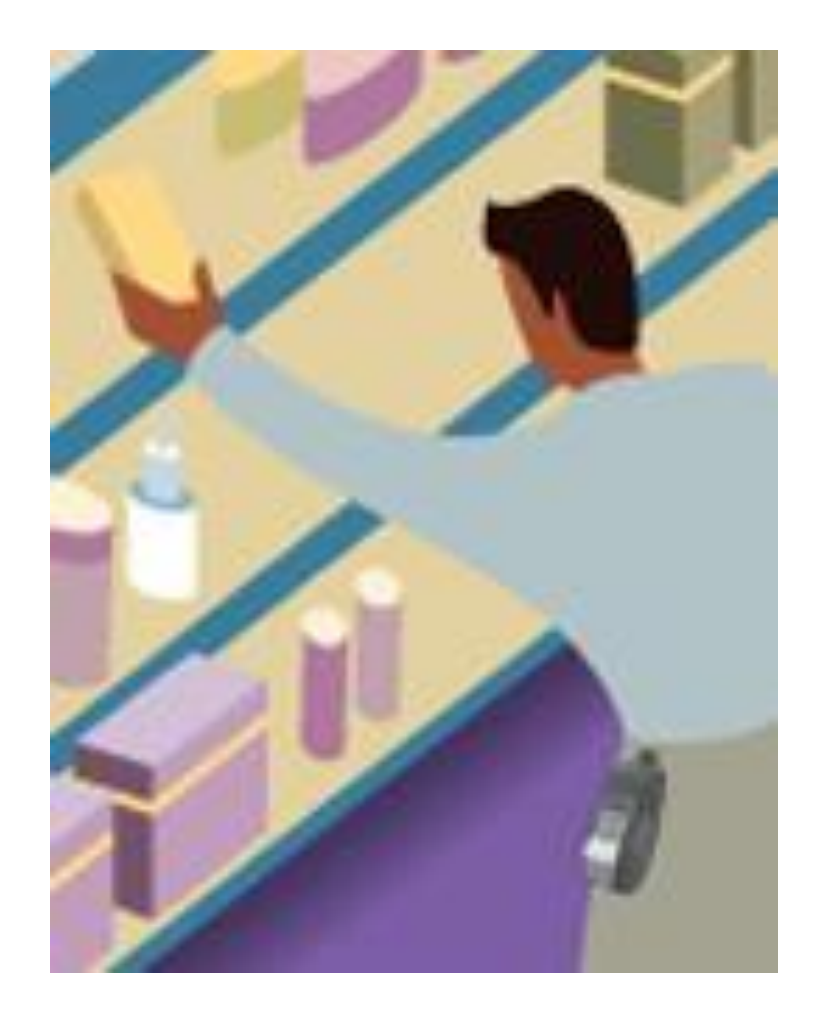

## **Мобильные терминалы**

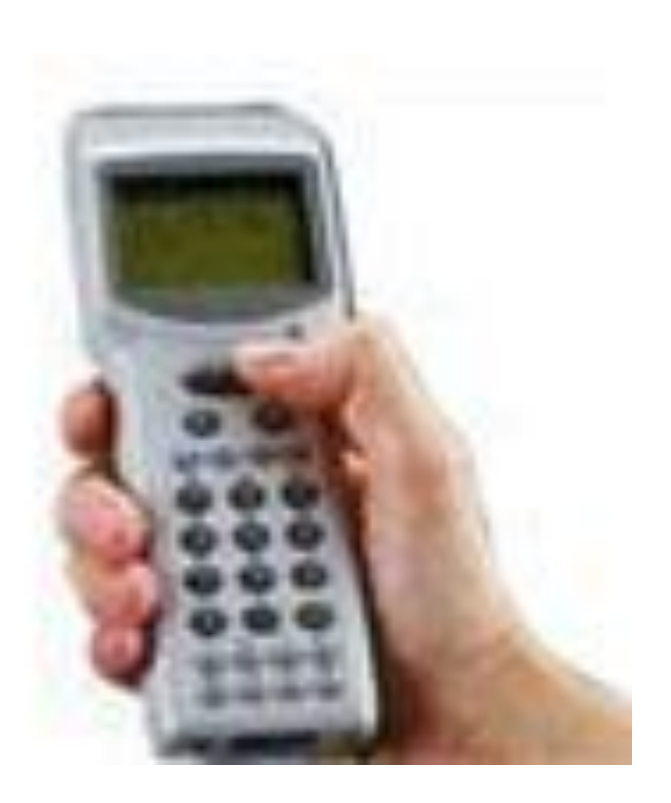

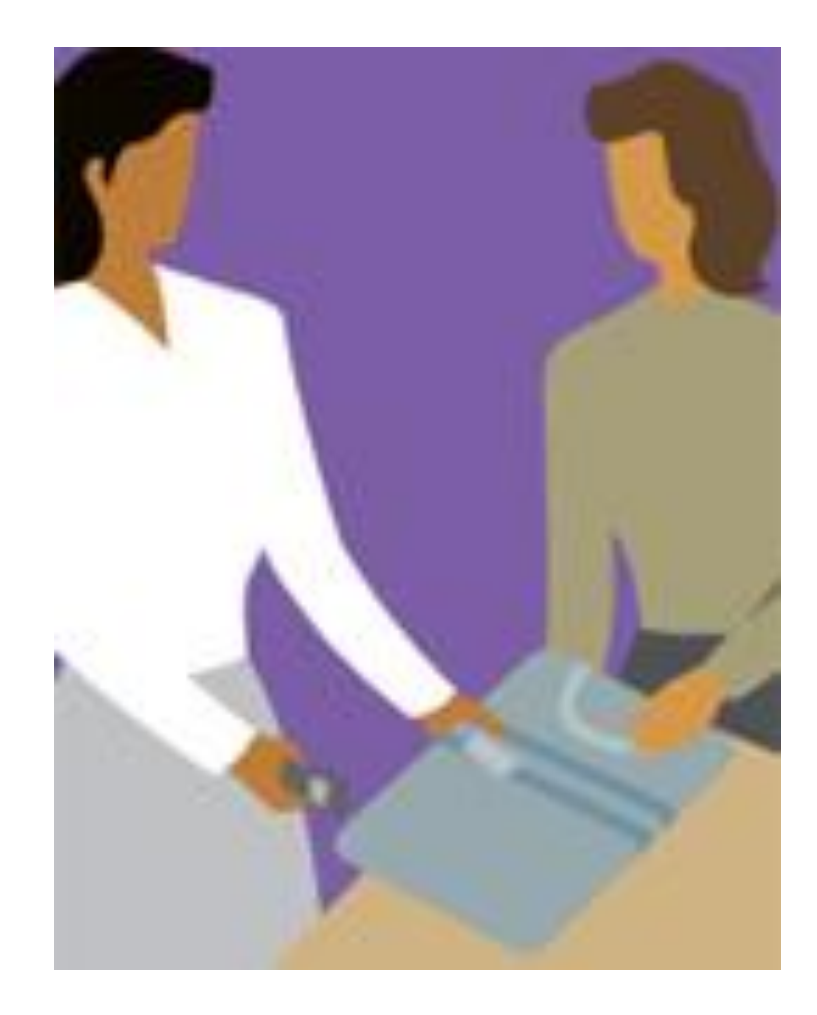

### **Отбор и подготовка товаров**

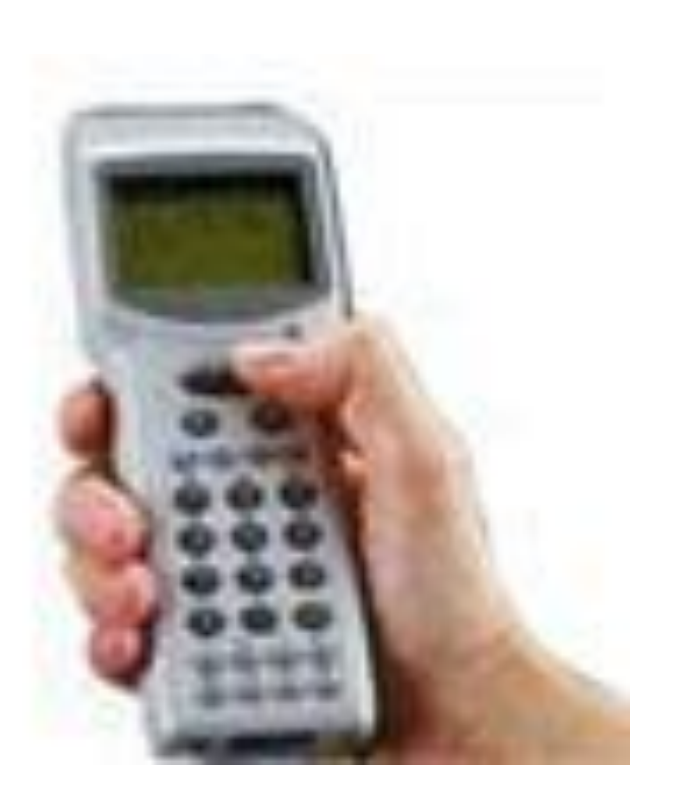

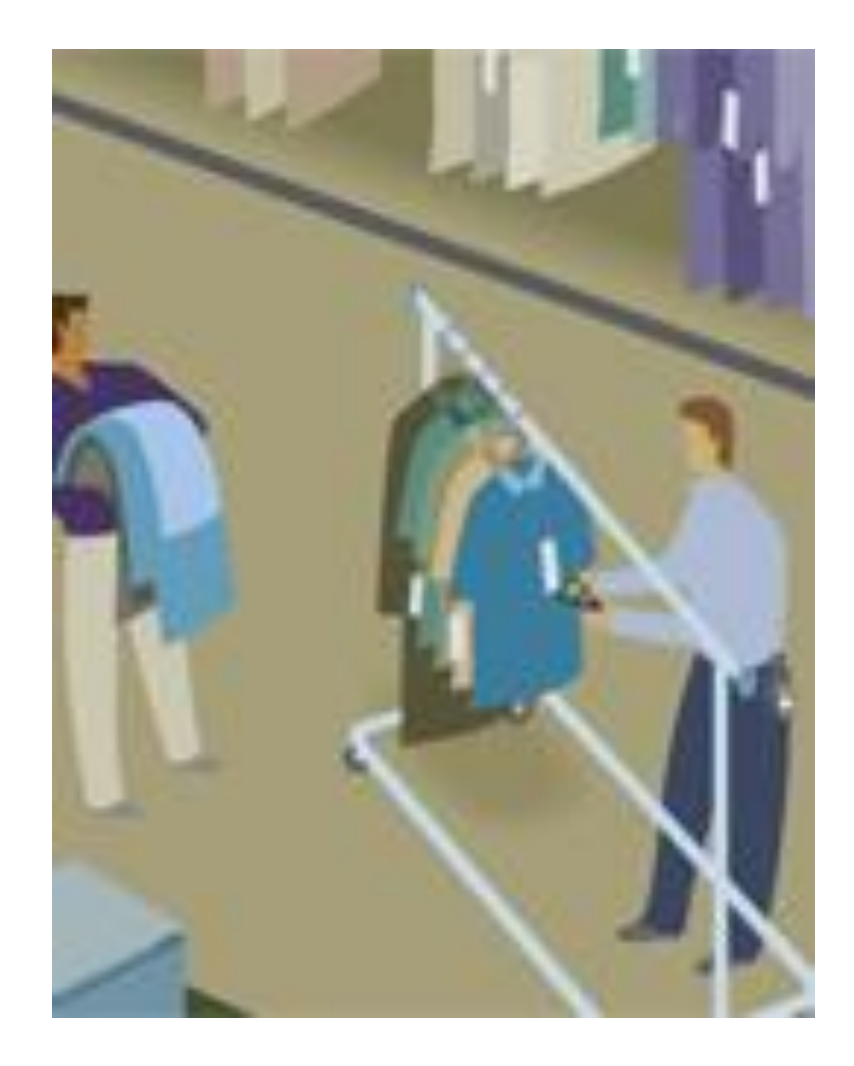

### **Управление ассортиментом при помощи мобильных устройств**

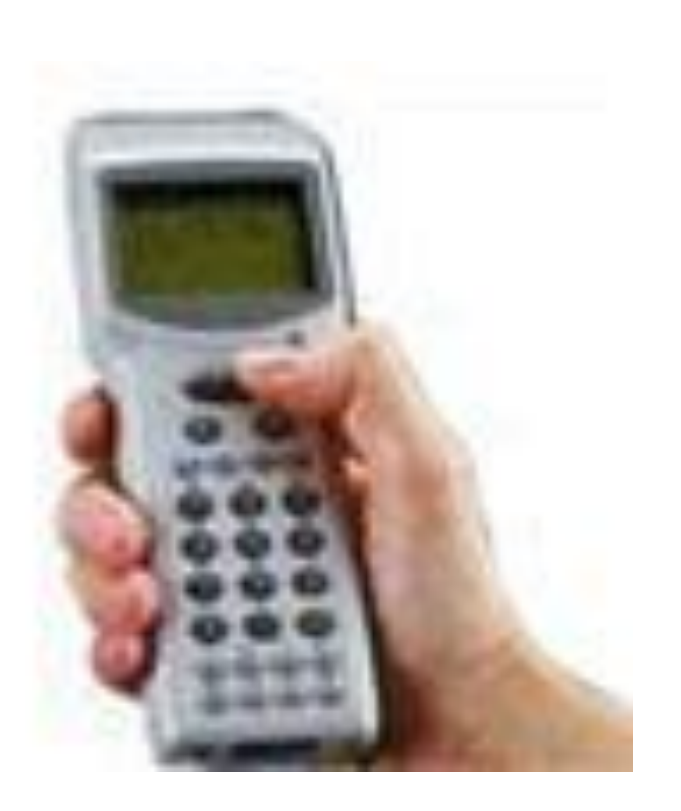

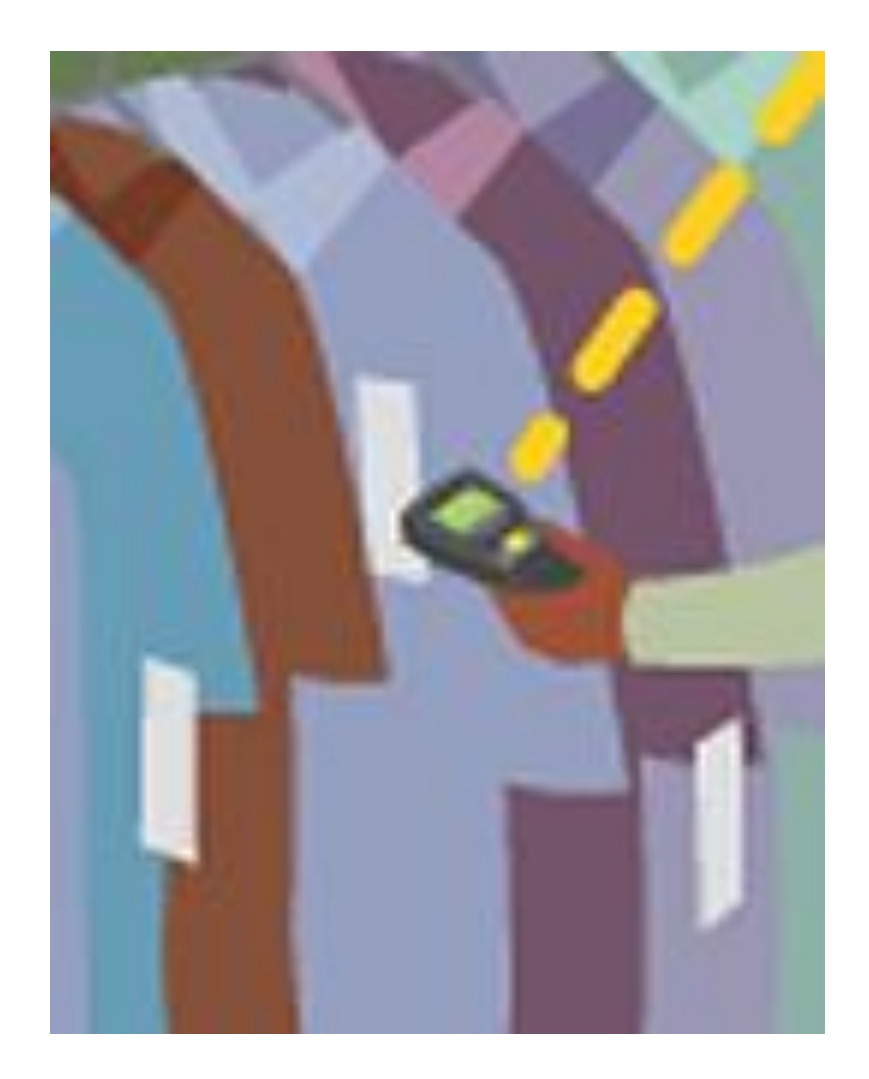

# **Терминалы кассового обслуживания**

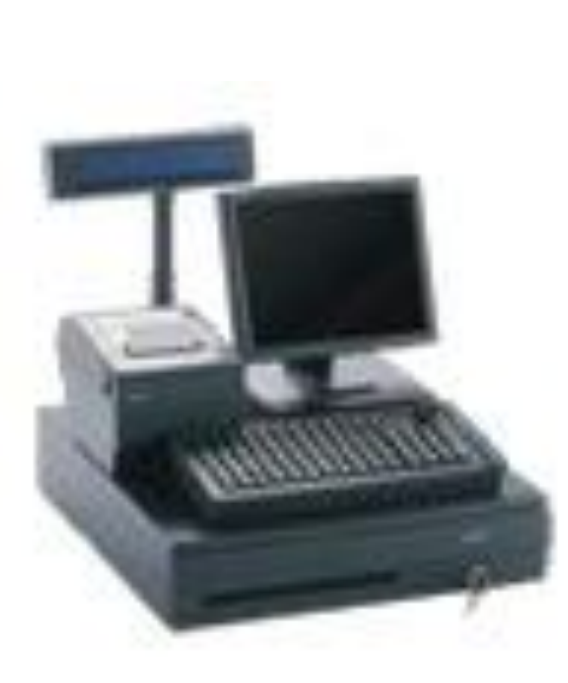

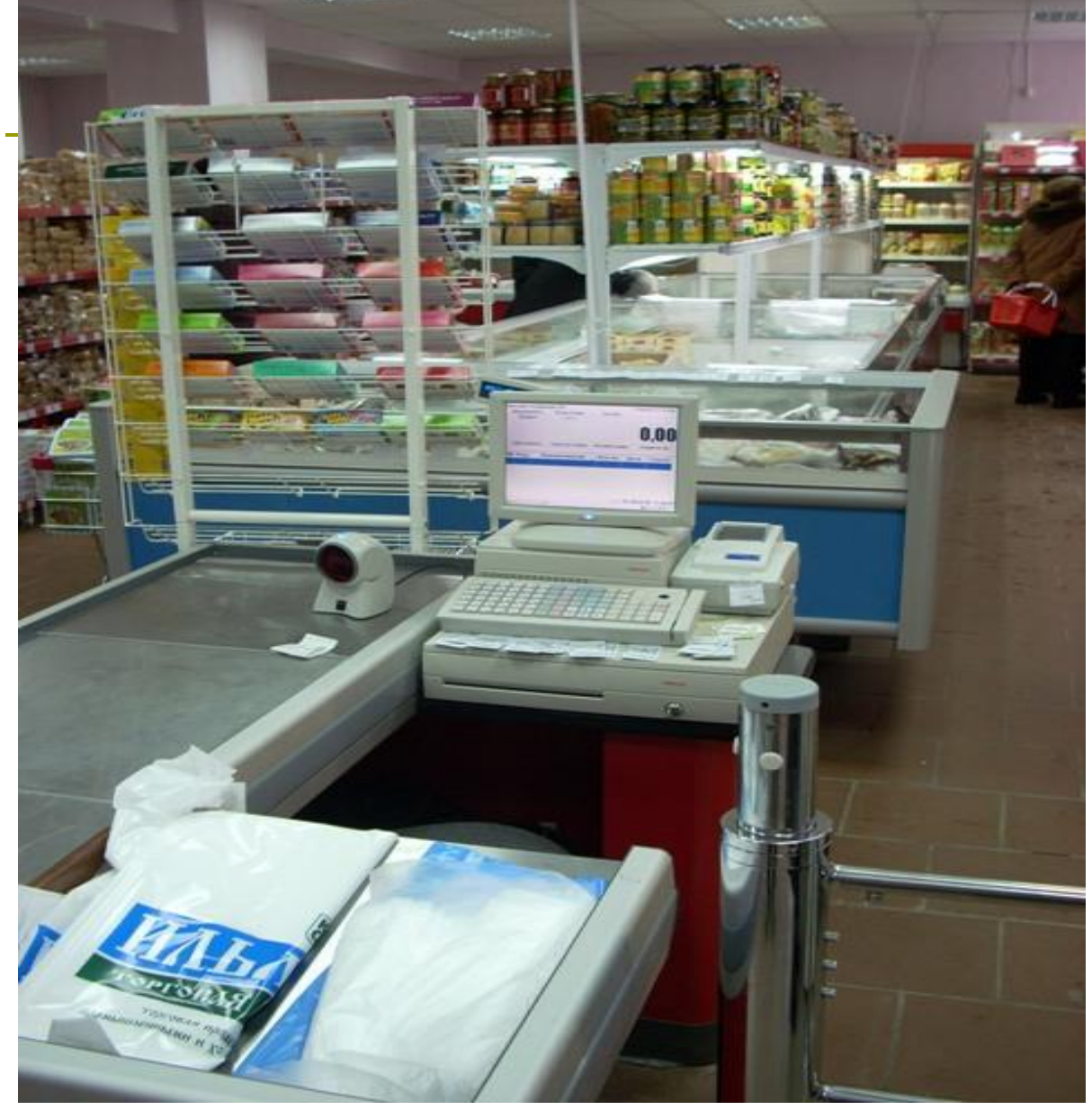

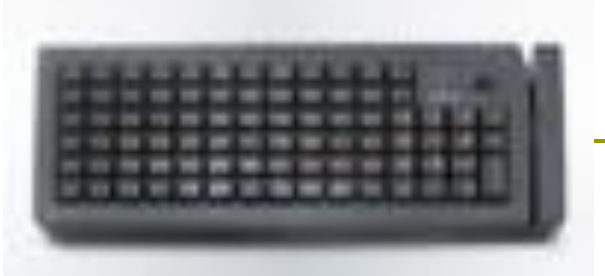

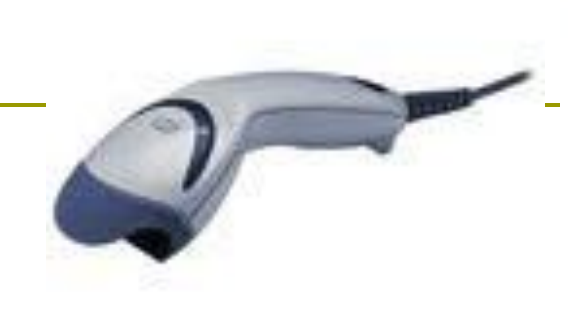

#### **Программируемая клавиатура Сканер штрих-**

**кодов**

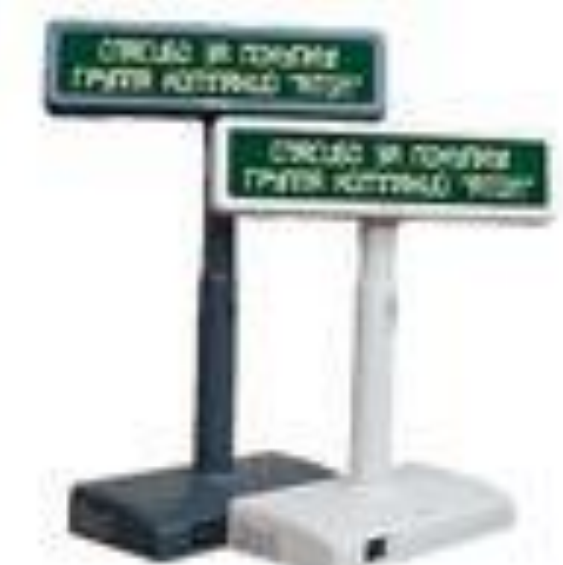

#### **Дисплей покупателя**

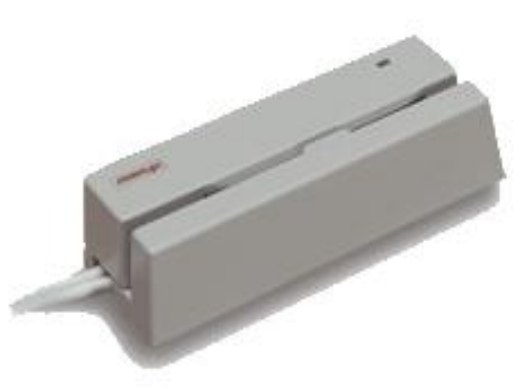

**Считыватель магнитных карт (картридер)**

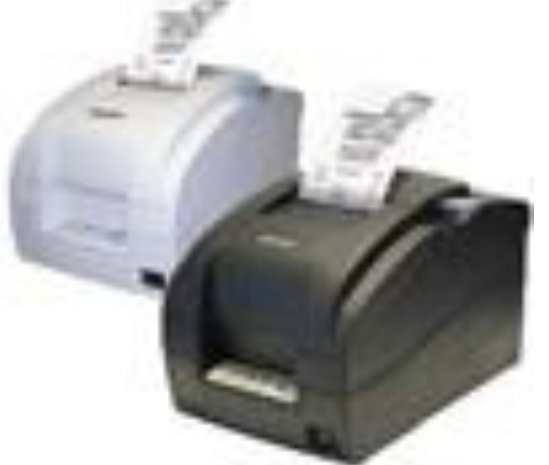

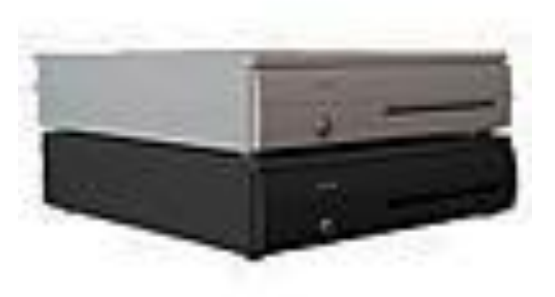

**Принтеры чеков Денежные ящики**

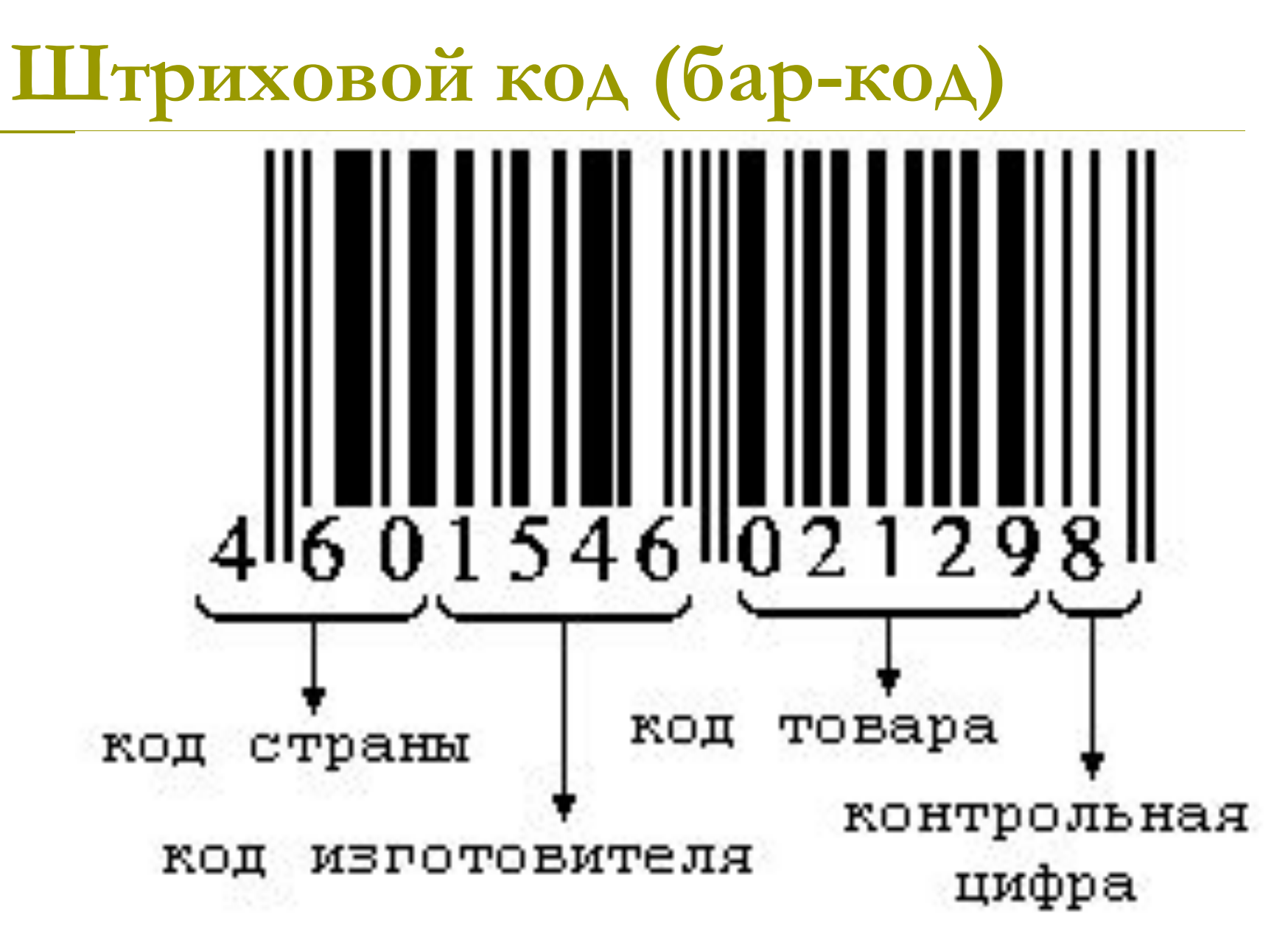

#### **Штрих-коды некоторых стран:**

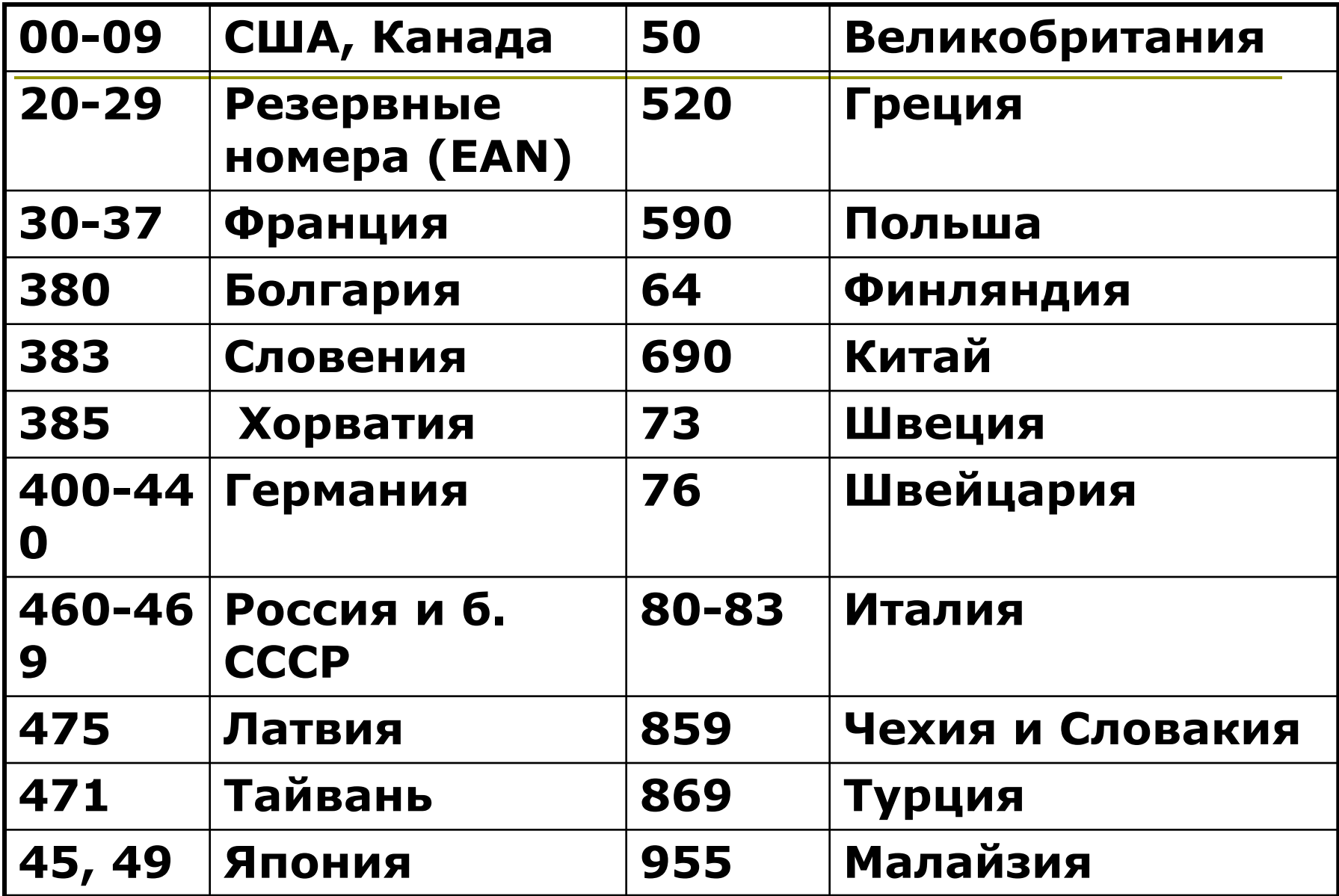

### **Планшетный компьютер для розничной торговли MOTOROLA ET1**

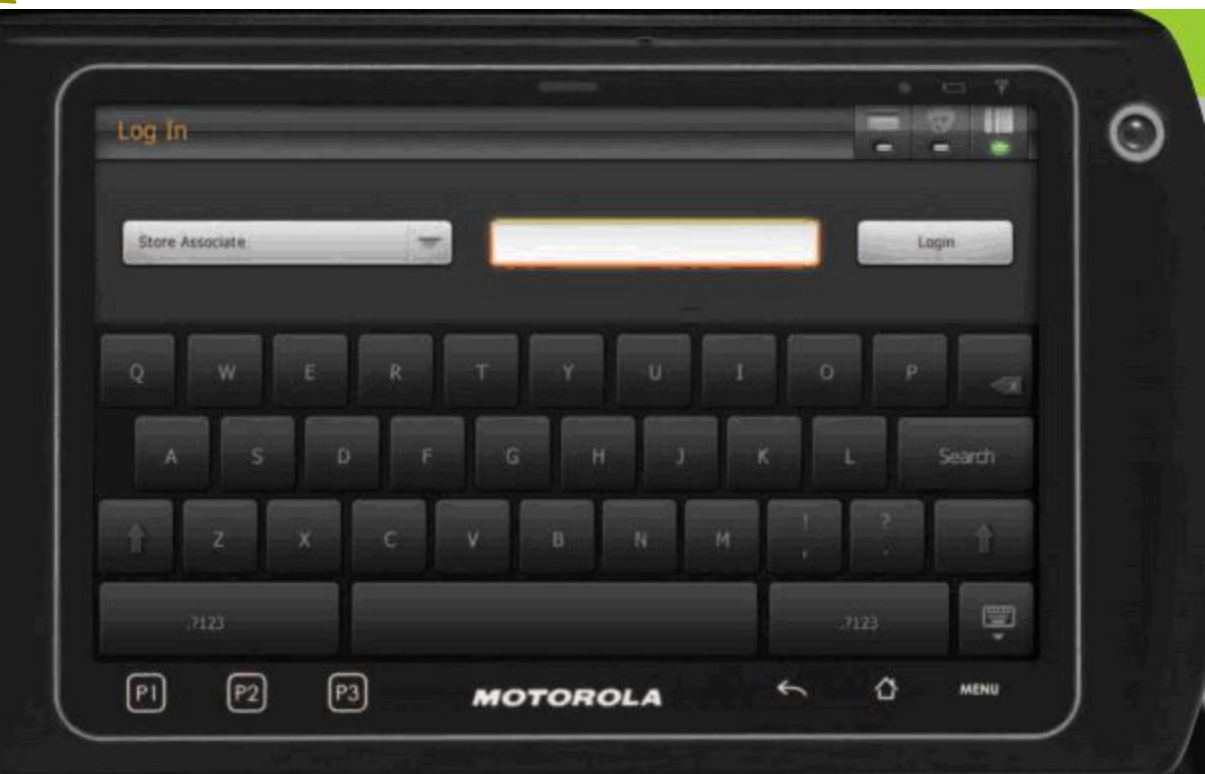

# ПРЕДОСТАВЬТЕ СВОИМ<br>КЛИЕНТАМ ВСЮ НЕОБХОДИМУЮ<br>ИНФОРМАЦИЮ ДЛЯ ПРИНЯТИЯ<br>РЕШЕНИЯ О ПОКУПКЕ – НЕМЕДЛЕННО.

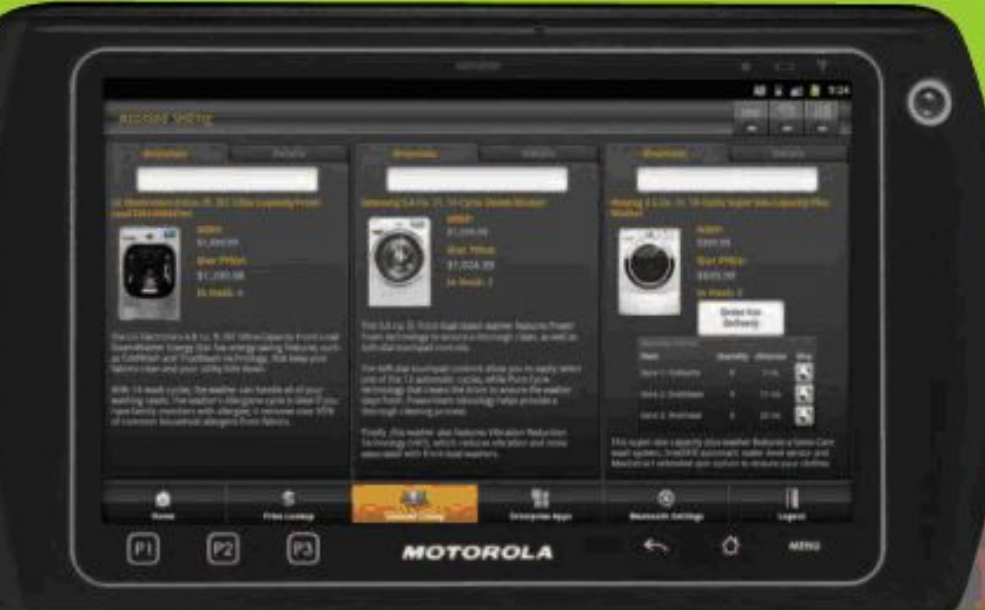

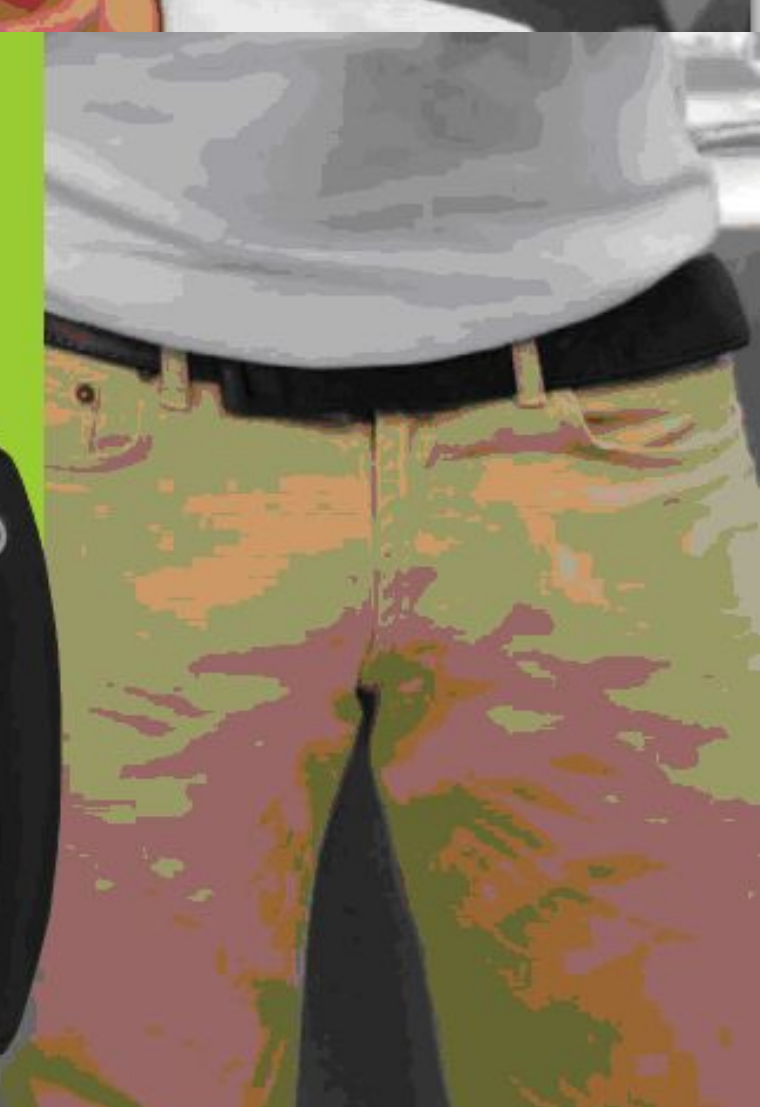

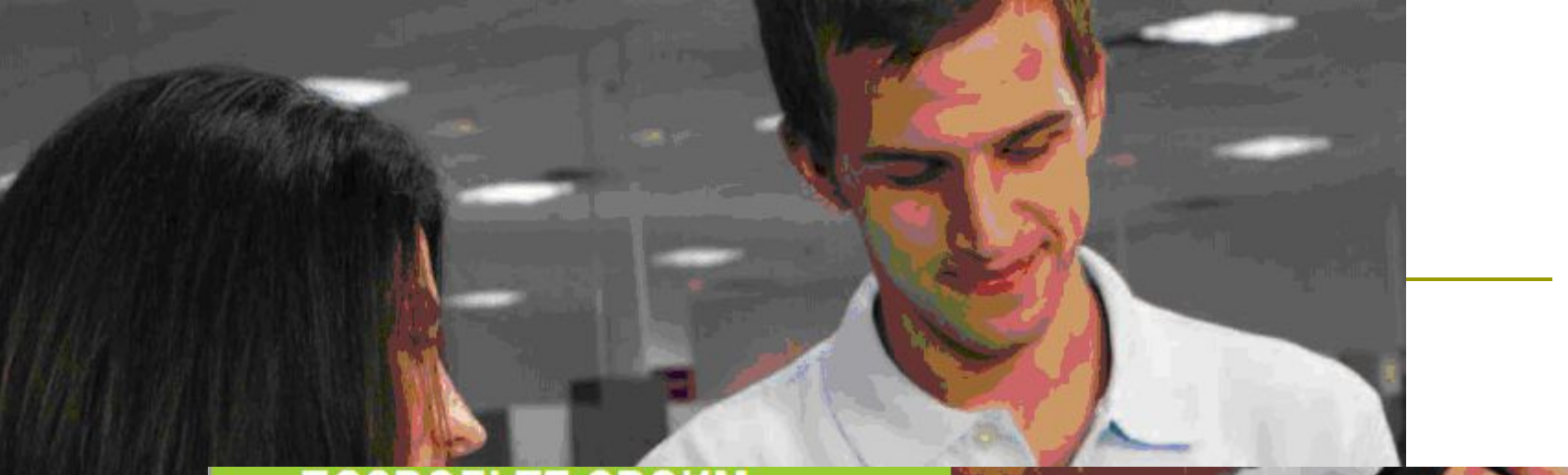

 $_{\odot}$ 

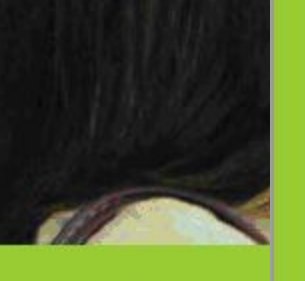

**MOBUJ**<br>KACCO

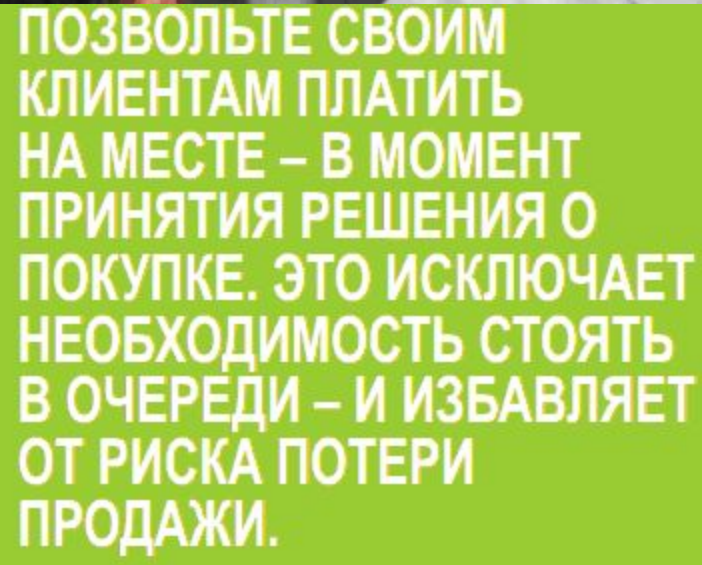

fome Delivery Order Forn

# **Электронная торговля**

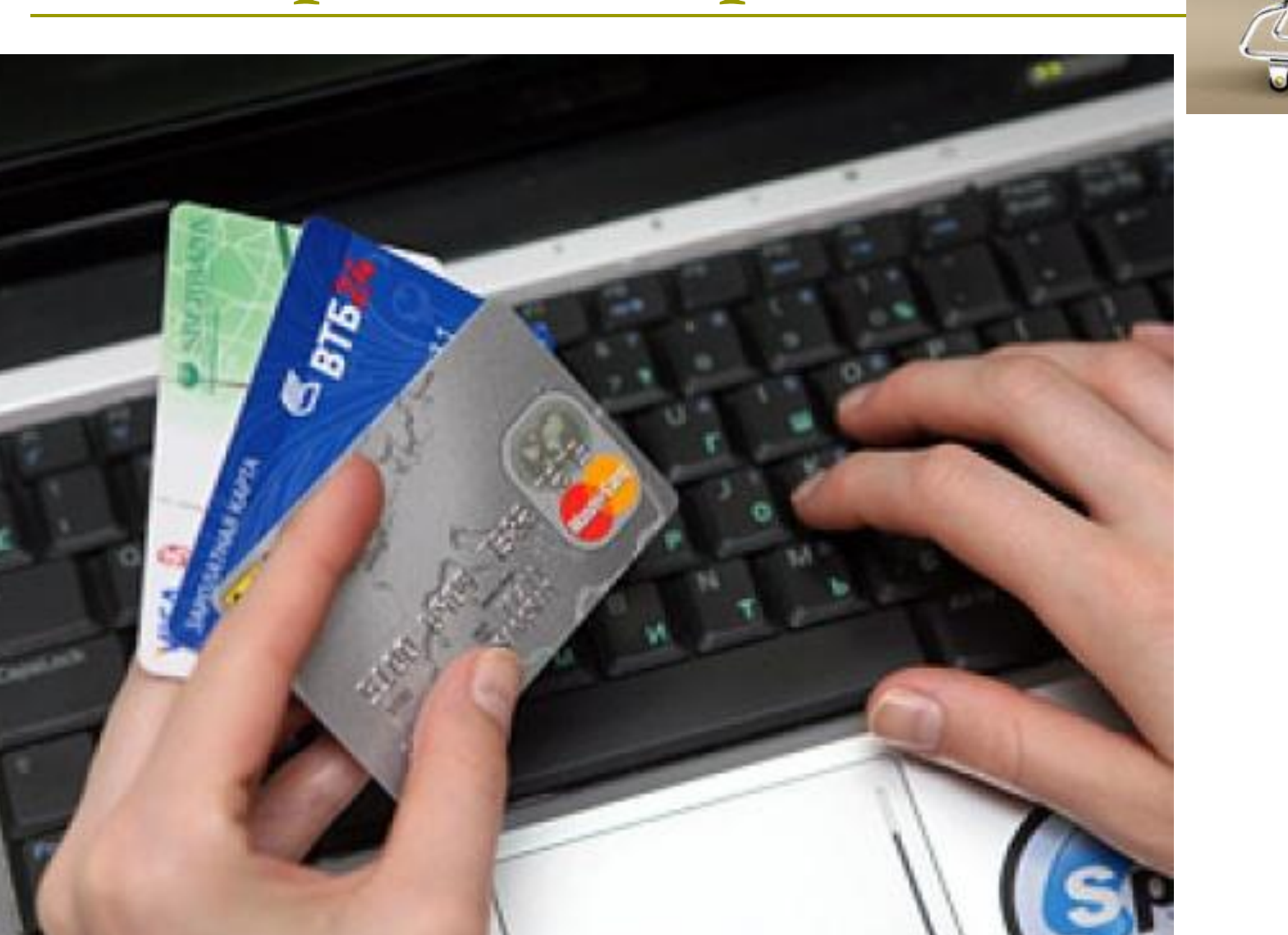

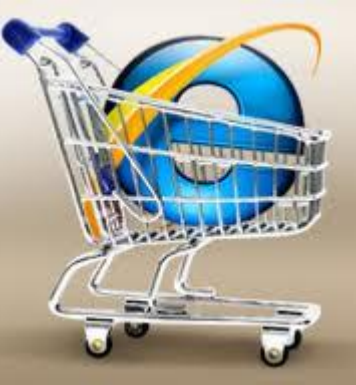

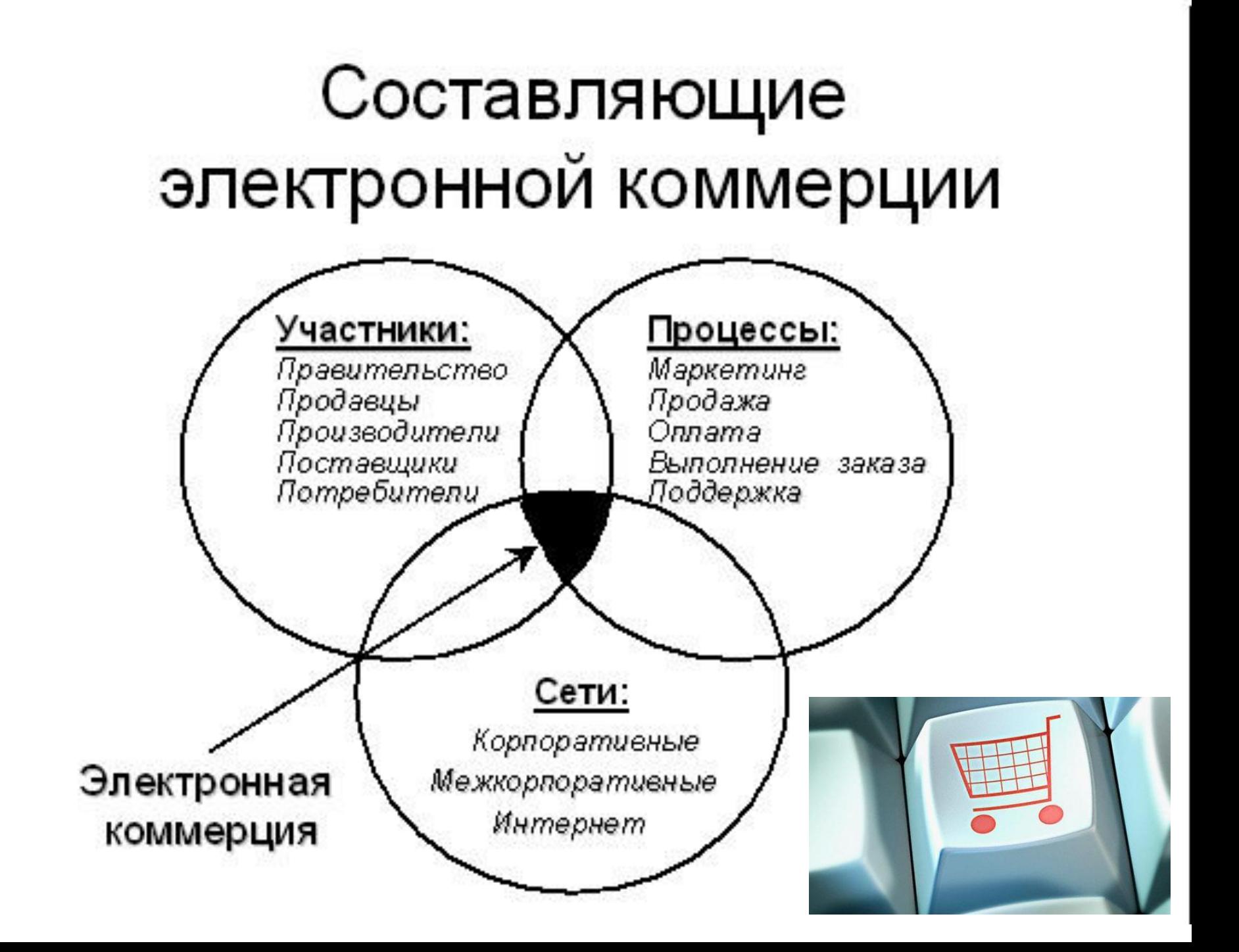

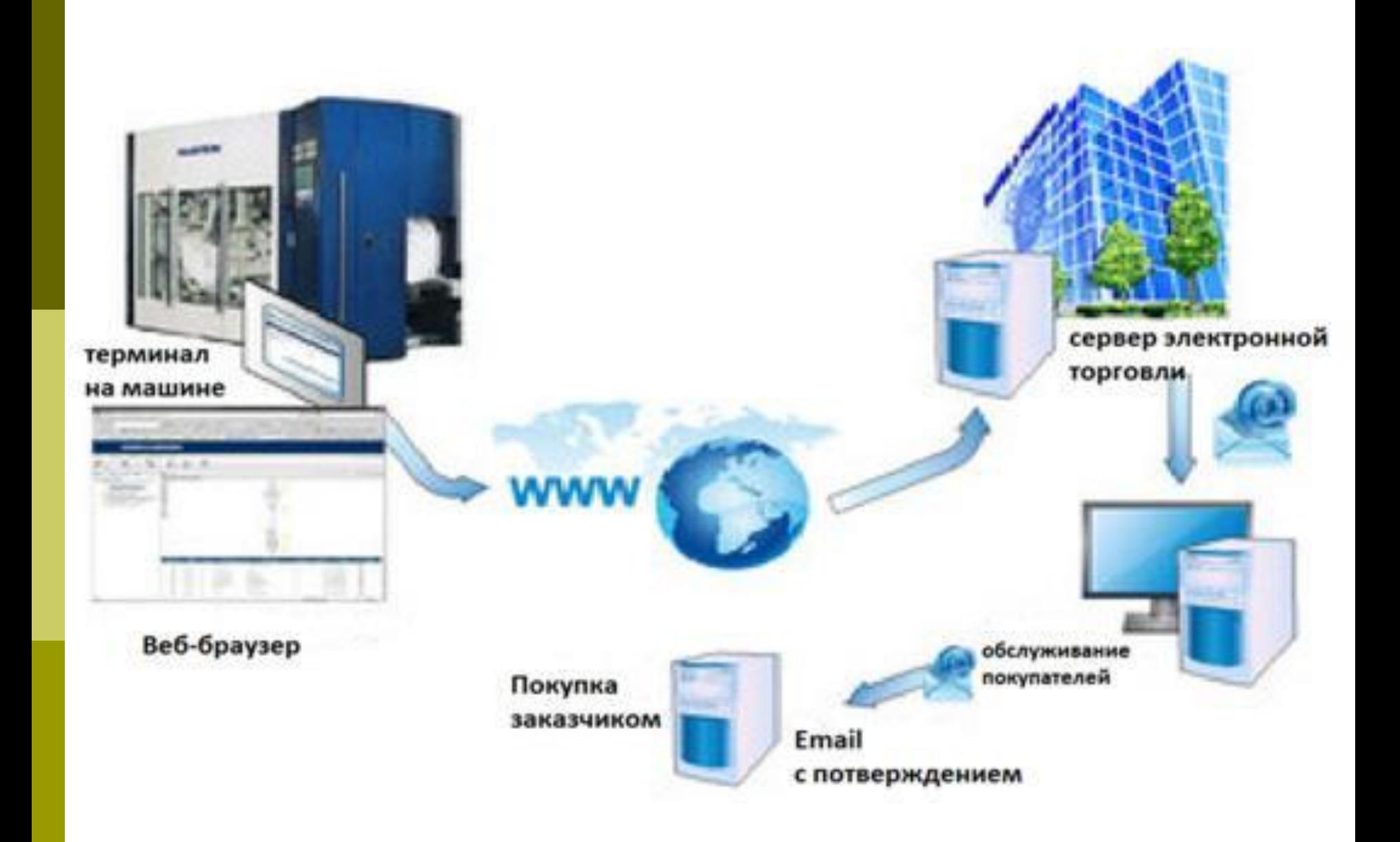

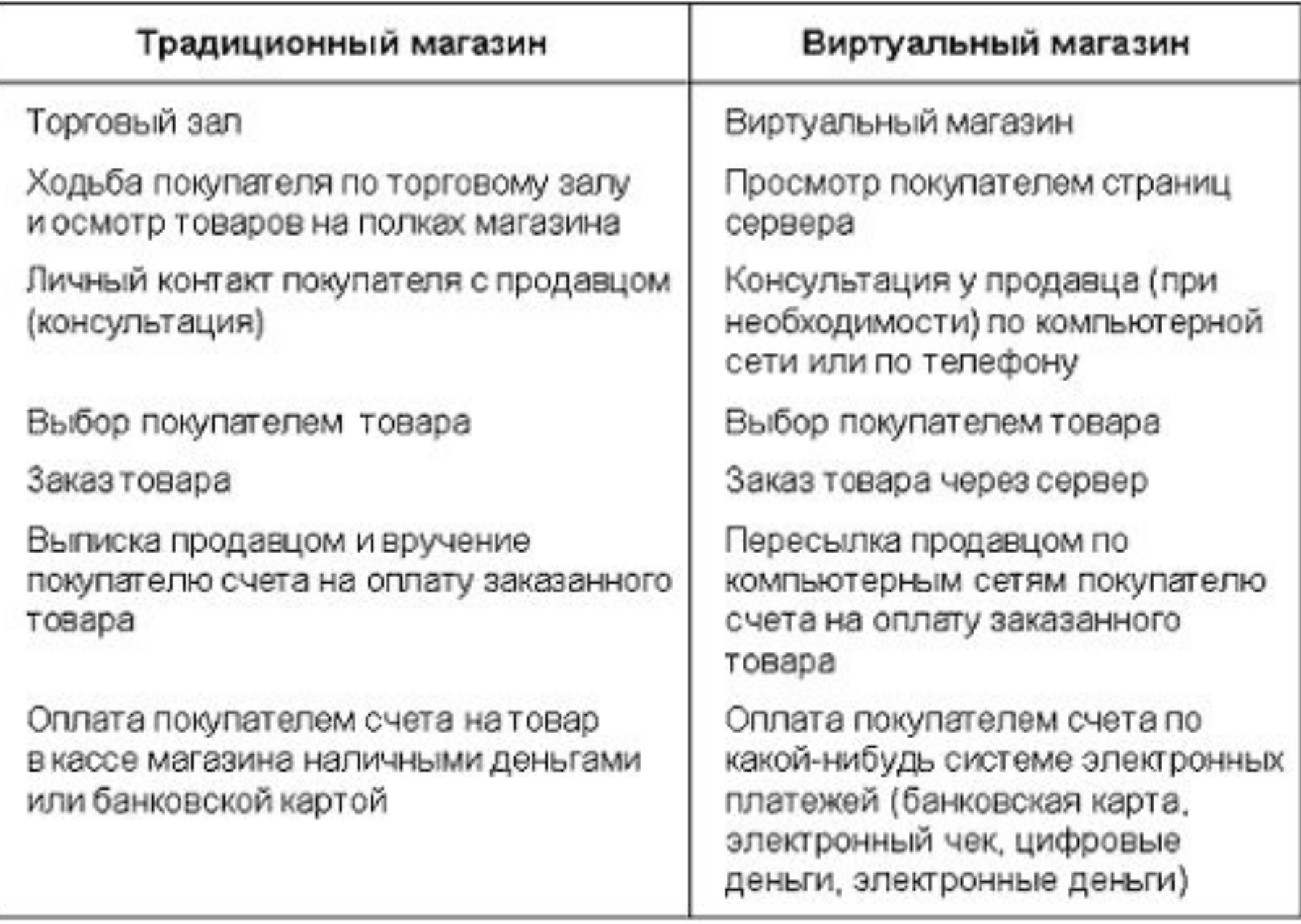

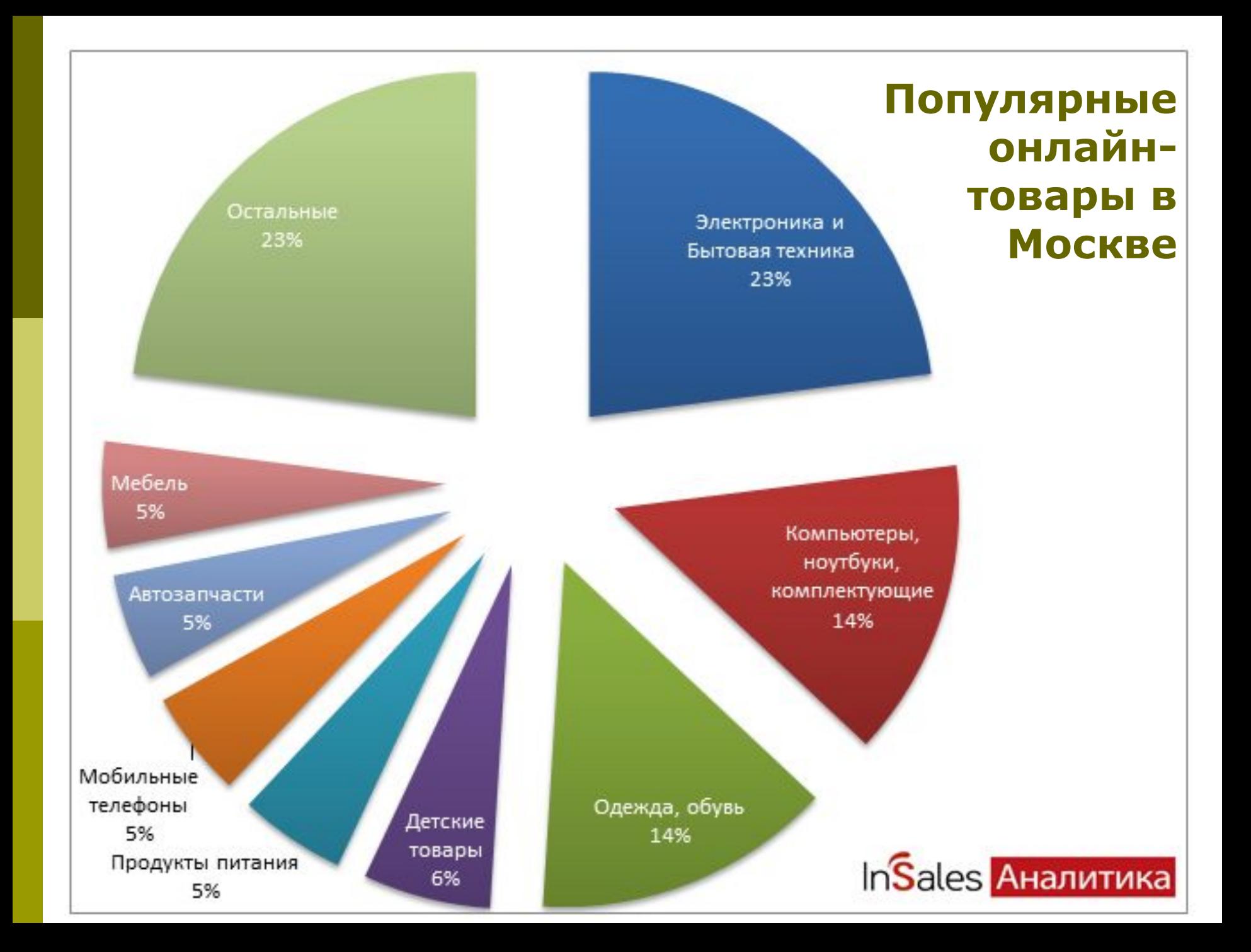

#### ПОПУЛЯРНЫЕ ТОВАРЫ В ОНЛАЙН-ТОРГОВЛЕ В РЕГИОНАХ В 2011 г.

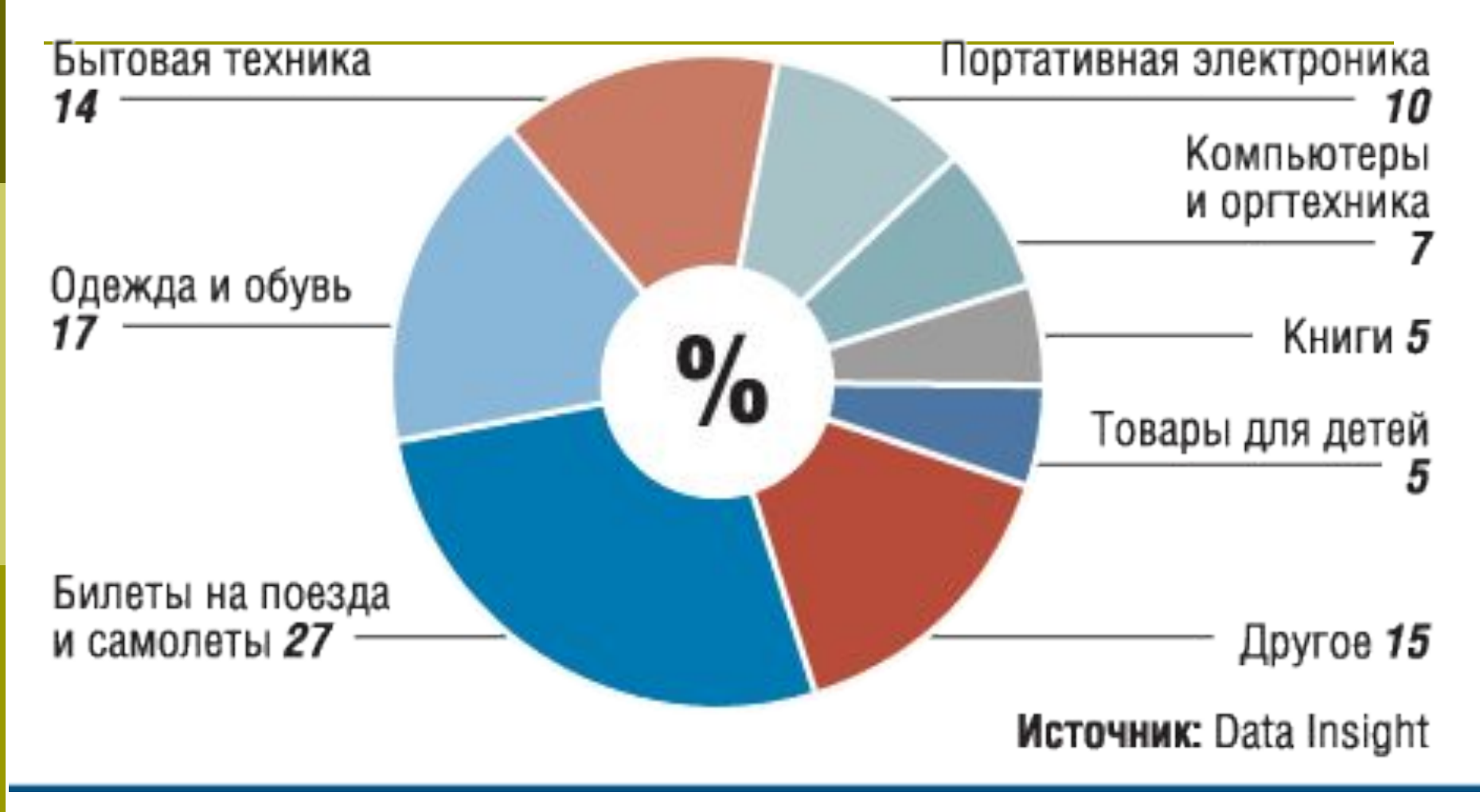

#### **Отечественная e-commerce в**

#### **кризисе из-за почты**

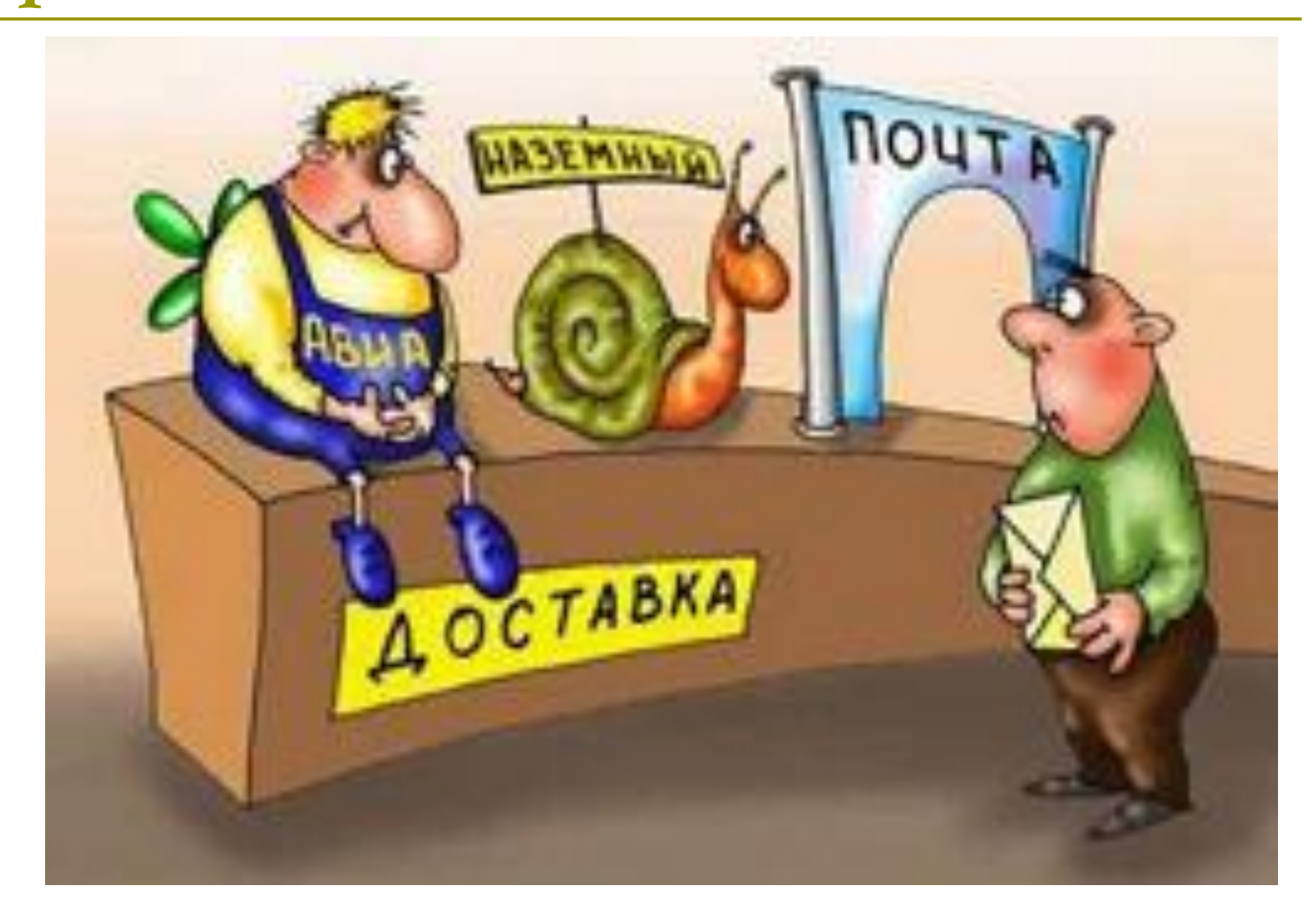